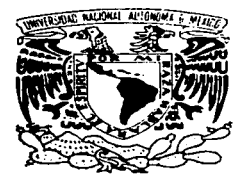

the second company of the company of the second company of the

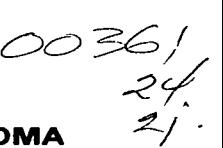

¡ *qq-¡-*

# UNIVERSIDAD NACIONAL AUTONOMA <sup>2</sup>/ <sup>.</sup><br>DE MEXICO

# FACUL TAO DE CIENCIAS

DIVISION DE ESTUDIOS DE POSGRADO

# SIMULACIÓN **DE** FENÓMENOS BIOLÓGICOS

# T E S 1 S

QUE PARA OBTENER EL GRADO ACADÉMICO DE

MAESTRO EN CIENCIAS

PRESENTA

CÉSAR EDUARDO MOREIRA ARANA

DIRECTOR DE TESIS:

DR. MIGUEL EDUARDO EQUIHUA ZAMORA

*TESIS CON FALLA DE ORIGEN* 

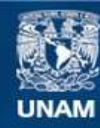

Universidad Nacional Autónoma de México

**UNAM – Dirección General de Bibliotecas Tesis Digitales Restricciones de uso**

# **DERECHOS RESERVADOS © PROHIBIDA SU REPRODUCCIÓN TOTAL O PARCIAL**

Todo el material contenido en esta tesis esta protegido por la Ley Federal del Derecho de Autor (LFDA) de los Estados Unidos Mexicanos (México).

**Biblioteca Central** 

Dirección General de Bibliotecas de la UNAM

El uso de imágenes, fragmentos de videos, y demás material que sea objeto de protección de los derechos de autor, será exclusivamente para fines educativos e informativos y deberá citar la fuente donde la obtuvo mencionando el autor o autores. Cualquier uso distinto como el lucro, reproducción, edición o modificación, será perseguido y sancionado por el respectivo titular de los Derechos de Autor.

# Indice Resumen ............................................................................. 2

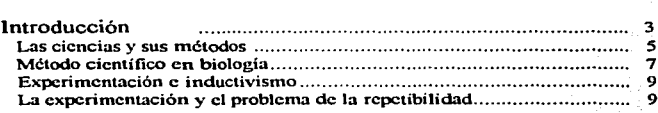

# Un modo alternativo de proceder

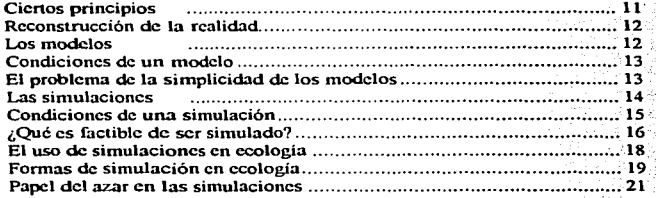

# Nuevos paradigmas de simulación

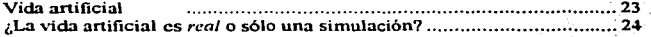

# Desarrollo práctico

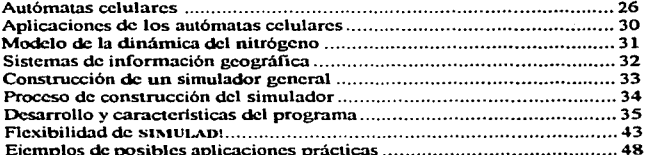

# Discusión

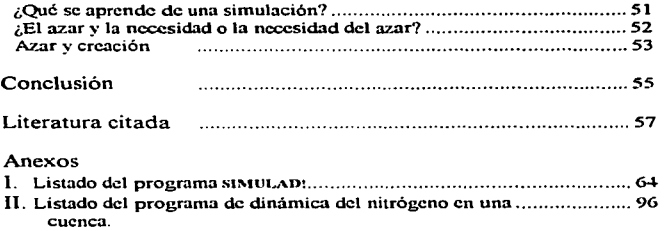

#### **Resumen**

Una posibilidad real de obtener conocimiento, alternativa al método experimental clásico, es a través de un proceso de *reconstrucción* de la realidad a partir de la *relación* que establecemos con ella a través de nuestros órganos de los sentidos. Es posible hacerlo de un modo franco y explícito a través de la postulación de modelos, ya que se trata de construcciones intelectuales que se estudian en lugar del mundo. Para ser comunicados, puede emplearse algún mecanismo de simulación, por ejemplo mediante un algoritmo computacional.

Una simulación en la que interviene el azar, ya sea que se lo haya incluido ex profeso o que se permita su aparición, es un mecanismo que se caracteriza por su capacidad de encontrar vínculos que no se han codificado explícitamente. Se trata del ejemplo perfecto de generadores de relaciones *emergentes,* lo que facilita el estudio de propiedades dinámicas complejas, que de otro modo probablemente resultarían intratables.

Para experimentar en este terreno se construyó un simulador general enmarcado en el paradigma de la Vida Artificial, mediante autómatas celulares. Se usó un lenguaje de autómatas celulares. Se usó un lenguaje de programación accesible que permitió comprender y modificar sus reglas básicas y que facilitó su posterior compilación.

Sin duda, la simulación constituye un campo de desarrollo significativo para la biología teórica. Los sistemas biológicos no están estrictamente determinados, y por consiguiente los modelos que ambicionen prever el resultado de su actividad, no podrán representarlos. Por consiguiente, será siempre necesario incluir un componente de indeterminación, lo que implica *renunciar* específicamente a la certeza en la previsión de acontecimientos y suprimir de antemano cualquier propósito finalista.

#### **Introducción**

La motivación del presente escrito surge, entre otras razones, de observar que en la biología se hace necesaria una mayor reflexión sobre el significado y alcance de su propia praxis científica, porque más allá de los generalmente conservadores cursos formales universitarios. es carácteristico que el aprendizaje verdaderamente práctico de la actividad profesional se haga por la imitación de alguna figura revestida de autoridad quien, un poco al estilo de las antiguas cofradías de maestros y aprendices. dirige un grupo de discípulos (Rosenblueth, 1988, p.4). Dicho personaje puede inducir a la repetición de métodos o a la reiteración de rutinas, especialmente si no hace un esfuerzo consciente por sustraerse a la contención de las ideas originales o creativas de sus seguidores por considerarlas heterodoxas.

Podemos sumar a lo anterior, el injusto carácter de ciencia de segundo orden que algunos le han otorgado a la biología por la escasa formalización de sus proposiciones, en contraste con otras ciencias consideradas ••duras", y cuyo ejemplo paradigmático seria la fisica. En palabras de Thom (1989) *" ... debe distinguirse con mucho cuidado, entre las ciencias experimentales, las que tienen*  un núcleo teórico 'duro', de carácter matemático (mecánica, física fundamental), de aquellas que *no presentan fi1ndamentos teóricos* y *que tienen dificultades para elevarse por encima de la pura y simple descripción (la biología)* ". Quizá la anterior sea una de las razones por las que en algunas ocasiones puede sospecharse un abuso de los métodos estadísticos o de las presentaciones gráficas en ciertos trabajos biológicos. cuando son empleados más como un medio de legitimar las argumentaciones que por una verdadera necesidad de comunicación de las ideas, bajo el supuesto de que sólo se hace verdadera ciencia a tavés de la cuantificación o de la predicción (Maturana, 1995, p. 174).

No es deseable que una ciencia como la biología, tan extensa, con tal diversidad de métodos, objetos de estudio, intenciones y posibilidades de desarrollo. quede limitada por sus propias deficiencias epistemológicas y en una situación de dependencia de los principios que se dictan para otros dominios del conocimiento científico (Piaget, 1994, p.13-71 ). Por el contrario, habría que partir del hecho de que no es posible para nadie erigirse en el detentador de la verdad metodológica, y que la legitimación de la práctica científica deberá provenir más de la riqueza de resultados y de la creatividad, que de la estéril repetición de procedimientos ya empleados hasta el agotamiento (Feyerabend, 1979, p. 48-54).

En este escrito, se argumenta que el método experimental tradicional, no es la única torma legítima de conocer, especialmente cuando éste es concebido como centrado en la extracción de *datos* de la realidad. Cuando, además, se cree que dichos datos son necesariamente verdaderos porque son parte de la misma realidad; que su obtención justifica *a priori* cualquier cuestionamiento ético que pudiera hacerse , e incluso, que basta su presentación sistemática para que se entiendan los tenómenos naturales y hasta se pueda prever su evolución posterior.

Por el contrario, el conocimiento surge de una contrastación de la propia conciencia con el universo ontológico; se trata de una *propuesta de orden* que se puede tormular como una construcción teórica, y cuya residencia se halla en el universo epistemológico, no en el mundo "objetivo". Además, debería valorarse muy cuidadosamente el significado que tiene hacer una predicción, en un universo en permanente cambio y cuyo futuro está esencialmente indeterminado (González, 1992; Prigogine, 1996, p. 29}.

En biologia, se suele presentar al azar como fundamental en el proceso evolutivo, porque como sabemos hay dos grandes fuentes de innovación en las que interviene y que son la mutación <sup>y</sup> la recombinación genética. Pero no es sólo ése el papel del azar en la constitución de los seres vivos. Aquí se sostiene que aparte de la transmisión hereditaria, que lo sitúa más como actuante sobre la intormación transterida de una generación a la siguiente que sobre los organismos, el azar es indispensable para la constitución de cada individuo en sí mismo, aquí y ahora.

Por ello, en el presente trabajo se plantea la conveniencia de una renovación en el enfoque de los problemas biológicos. tanto a través de una reflexión meta-teórica como mediante una búsqueda de alternativas metodológicas. Con ese propósito, en la primera parte se comenzará por enmarcar desde un punto de vista teórico a la biologia como ciencia, y a la simulación como recurso del conocimiento. En la segunda parte se expondrá el desarrollo de un ejercicio práctico

que ilustra las posibilidades de obtener conocimiento recurriendo al uso de autómatas celulares. Ello posibilita introducirse en una Forma de simulación muy ambiciosa como es el de la *vida artificial,* área a la que, por otra pane, parece que los biólogos hubiesen renunciado tempranamente, dejándola para los especialistas en iníormática, quienes ahora están en posición de reíormular una biología teórica, a la que nunca se debió desatender.

#### Las ciencias y sus métodos

Las ciencias y otras actividades que de modo muy general pudiéramos considerar como para-científicas gozan generalmente de un gran prestigio intelectual. Llega hasta el extremo de que muchas otras prácticas del conocimiento humano pretendan ser científicas sin serlo, o al menos apunten en la dirección de lograrlo como una meta deseable en el futuro. Pensemos por ejemplo en los debates sobre el carácter *cientifico* del psicoanálisis o del materialismo dialéctico, así como en las llamadas ciencias económicas o inclusive en las cada vez más famosas *ciencias* politicas. El propio Comte ( 1990, p. 22) en su obra "Plan de los Trabajos Cientificos Necesarios para Reorganizar la Sociedad" publicado por primera vez en 1827, recomienda que *"hoy en día los sabios deben elevar la política al rango de las ciencias de la observación".* Esa aparente posición de privilegio del conocimiento científico sobre otras actividades humanas le ha acarreado a éste no pocas criticas, al ser concebido como una amenaza sobre el cuerpo social (Feyerabend. 1982). En la introducción de un texto sobre el discurso biológico. puede leerse que es imprescindible realizar una *"vigilancia epistemológica"* para detectar los peligros políticos de una supuesta biologización del pensamiento social, porque a lo largo de la historia se ha exigido a la biologia no sólo producir conocimiento sino servir como aval ideológico y argumento de autoridad de lo que sucede en lo político (Achard et al., 1989).

Ese recelo puede tener diversos orígenes, pero uno de suficiente relevancia podría ser el carácter de *iniciación* que pareciera presentar. Como en otras muchas actividades intelectuales, toda práctica científica suele comenzar por limitar y excluir. Busca activamente, aunque no siempre de modo explicito, las lormas de separar lo *aceptable,* de aquello que no lo es. Con ese propósito, desde una perspectiva epistemológica surgen diversos criterios de demarcación entre la ciencia y la **no** ciencia~ **entre el conocimiento que se considera válido y Ja "metafisica",,. en el sentido**  peyorativo que le dieran los positivistas lógicos (Carnap, 1988, p.341; Nicol, 1974, p. 13-21; Popper, 1996, p. 33-38).

and a strategies of

**Contract** 

design and a straight state of the state

Para Popper lo que caracteriza a tal *demarcación* es la osadía de predecir aspectos del mundo que se han pasado por alto y la disposición a buscar pruebas y refutaciones a las conjeturas **más arriesgadas,,. porque de todas formas** *" ... la demarcación entre la ciencia* **y** *la* **110** *ciencia es vaga"* ( Miller, 1995, p. 13 1-142). Para otros criterios, especialmente aquellos que no han surgido de la reflexión sino que han aparecido por simple consenso, sólo es válido lo que ha sido probado y aceptado por la comunidad científica, porque como afirma Kuhn (1993, p .. 53) *"Ninguna parte del objetivo de la ciencia* **11or111a/** *está* **e11ca111i11ada** *a provocar nuevos tipos de fenómenos; en realidad. a* **/osfe11óme11os** *que* **110** *encajaran dentro de los limites* **me11cio11adosfrec11e111eme11te** *ni siquiera se los ve.* **Tan1¡1oco** *tienden* **11or111alme11te** *los científicos a descubrir nuevas teorías* **y** *a menudo se muestran intolerantes con las formuladas por otros".* Y aunque para Kuhn (1993, **p.53)** "esas restricciones, nacidas de la confianza en un paradigma, resultan esenciales para el *desarrollo de una ciencia'',* **parece que se buscara más bien una certificación académica, Ja**  permanencia de un *sta111 quo,* que lamentablemente, tiende más a Ja congelación de las ideas que a Ja innovación creadora.

Feyerabend (1989, p.p. 280-281), al advertir sobre los peligros del empirismo radical, **sostiene que** '~ *.. la n1etodología requiere de* **1111** *¡:1luralis1no teórico en lugar del 1no11ismo teórico que es el ideal de gran ¡Jarle del e1n¡Jiri.w110 co111en1¡:1orá11eo",* **por el contrario** '~ **..** *deben*  desarrollarse alternativas con la precisión suficiente como para que los problemas ya 'resueltos' *por la teoría aceplada puedan volver a tralarse de una fi>r1na nueva* **y** *tal vez más precisa".* **Como**  la biología no escapa a esta critica, a continuación intentaremos analizar algunos aspectos de lo **que sucede en esta ciencia.** 

# Método científico en Biología

AJ hablar de metodología de las ciencias tácticas no puede dejar de hacerse referencia al método túpotético-deductivo con verificación experimental (Bunge. 1978). Esto, hasta cierto punto es relativamente fácil de instrumentar en la fisica o en la química. pero resulta menos sencillo en otras disciplinas. Hay por ejemplo, quien pudiera dudar en las posibilidades de experimentación de un astrónomo en tanto no opera directamente sobre los objetos de estudio sino que los observa; como si tal actividad fuera una simple contemplación pasiva, y no la interpretación de fenómenos desde alguna teoría previa. Sin embargo. no puede creerse que muchos desconfien del carácter **científico de la astronomía. Por el contrario, la experimentación** *per* .•.;e **no es condición necesaria <sup>y</sup>** suficiente de cientificidad. En última instancia todo experimento es también una observación. donde el desarrollo de los hechos ocurre en condiciones previamente planeadas y controladas (Rosenblueth. 1988). aunque no debe perderse de vista que el planteamiento e interpretación del experimento se hace ineludiblemente a través de algún cuerpo teórico.

Ż.

Pero hay un enfoque dogmático en el caso de la biología. que para González ( 1991) se **manifiesta como una** tendencia analítico-reduccionista que es común entre los "biólogos modernos" que trabajan en disciplinas analítico-experimentales como biofísica, bioquímica, biología molecular, etc. y que presenta tres vertientes. Una ontológica. caracterizada por un *"aislamiento o*  **e11aje11ació11** *histórica* **y circ1111sta11cial** *de la entidad* **u** *objeto de* **e .** *..,·tudio.* **que** pre.•t11¡~011e *cualidades inmanentes del todo en las partes y viceversa':* Otra de tipo metodológico. porque sólo se le otorga validez al método analítico (hipotético-deductivo). Y una tercera epistemológica, por reducir "su *objeto de estudio y análisis, a elementos de entidades y eventos biológicos a pequeiia dilne11sió11. que se enfocan al estudio detallado de 11u.J1ne111os estáticos, de* **.fu11cio11es** *y fenómenos muy* **f'Oncretos ... " aplicando** '~--""criterio *ele cientificidacJ ha.•·;ado en la re¡1etihilidad y la predicción en la experimentación.*"

En algunas áreas de la biología se presentan fenómenos, aunque no estrictamente iguales a los de la astronomía, análogos para los efectos prácticos. Un caso ilustrativo podría estar

 $\rightarrow$ 

representado por el taxónomo que busca construir clasificaciones que reflejen la historia genealógica mediante un análisis de similitudes (de Luna, 1996). Otro ejemplo es el del ecólogo que trabaja a escala de paisaje (Naiman, 1996), que cuenta con complejos y modernos recursos de análisis (por ejemplo satélites de observación remota) y de procesamiento de datos a través de sistemas de información geográfica (Quattrochi y Pelletier, 1991), pero dificilmente podrá experimentar con los sistemas de mayor compleiidad de su ámbito de estudio, en su sentido más restringido. Para ello, según algunas concepciones clásicas, estaría obligado a someter a su objeto de estudio a estímulos controlados, o a analizar la consecuencia de la modificación deliberada de algunos factores (Bunge, 1978). El problema es que aunque esto fuera posible, se enfrenta a un f"actor ético insoslayable, porque no sería licito por ejemplo arrasar impunemente un bosque para probar una hipótesis sobre sucesión vegetal. Aunque al respecto se debería de aclarar que lamentablemente si existe quien lo ha hecho y con toda probabilidad aún hoy algunos estarán dispuestos a proceder de un modo similar, con tal de conseguir lo que creen que es el principio fundamental del conocimiento: la "obtención de datos".

Quizá por las razones antes mencionadas, un conjunto creciente de ecólogos se inclinen más por la búsqueda de un marco sistémico-holístico, que intenta enfocar y manejar "al individuo,  $a$ **l** organismo, a la población, a la especie, a la comunidad, al ecosistema y a la biosfera, como **sistemas de elementos que se relacionan e interactúan dinámicamente, como totalidades** *irreductibles. con cualidades distintiva.\· o* **e111erge111es** *que son algo* **1nás** *que la adición de las cualidades de las partes que lo.\· co11slit11ye11; por lo que ni la estructura ni la f1111ció11 del sistema pueden ser conocidos ni explicados mediante la simple suma de las estructuras y funciones de sus* elementos constitutivos" (González, 1991). Aunque quedaría por dilucidar de qué manera puede llevarse a cabo un trabajo de investigación en térnúnos prácticos, si se asume una postura tajante en ese esquema teórico. y se rechazan los datos que corresponden a observaciones necesariamente parciales de la realidad.

# Experimentación e inductivismo

Podemos hacer una crítica adicional al método experimental que frecuentemente se practica de manera general sin demasiada reflexión: posee un fuerte componente inductivista (Serrano, 1992, p. 117-128). Primero, cuando supone que toda ciencia comienza con la observación (Feyerabend, 1975) y que ésta es independiente del observador (Maturana, 1995). En segundo lugar, cuando cree que una hipótesis pudiera quedar validada, si es verificada por repetición en idénticas circunstancias, un suficiente número de veces (Chalmers, 1994). **Pero numerosos**  filósofos han demostrado que la inducción no es un modo válido de inferencia cientifica, y que *'Justificar la* **i11ducció11** *como tal es imposible, porque puede den1ostrarse* **<Jite** *conduce con tanta frecuencia a la falsedad como a la verdad* (Russell, 1992, p. 440). Por otro lado, no hay observación independiente de alguna teoría por más elemental que sea ésta, porque como argumenta suficientemente Popper (Miller, 1995, p. 51) ·~ *.. toda observación implica una interpretación, a Ja luz de nuestro* **co11ocin1ie1110** *teórico"* **y además** '~ **..** *el* **co11ocimie11to** 1~11ra1ne111e *observacional, no adulterado por la teoria, en caso de que esto fi1era posible, sería del todo estéril y* fiítil'~

# La experimentación y el problema de la repetibilidad

Creer que sí es posible *repetir* un evento experimental, por otra parte, es una fuerte suposición sobre la que se recapacita muy poco. pero que González ( 1991) la expone claramente en su *Teoría de Procesos Alterados.* Inicialmente. debemos aceptar que la realidad, en el universo ontológico, es inconmensurablemente compleja por la superposición dimensional involucrada, y por la conectividad, interacción y resonancia entre diferentes procesos que se desarrollan simultáneamente. De esa concepción se desprende que no existirá jamás la posibilidad de una verdadera *repetición* de algún evento. En todo caso, sólo se podrá alcanzar una meta bastante más modesta: una *reconstrucción* de Ja realidad. Pero desde Juego que ésta no ocurrirá a nivel ontológico, sino a nivel epistemológico (González, 1991).

Conocer es un acto de conciencia que requiere primero romper la continuidad del devenir, porque como ha dicho Bergson (1986, p. 22) *"Nuestro espíritu, que busca puntos de apoyo*  sólidos, tiene como principal función, en el curso ordinario de la vida, representarse estados y *cosas. 70ma de larde en larde vistas casi* **i11sta11tá11eas** *de la n1ovilidad indivisa de lo real.*   $Obtiene$  así sensaciones e *ideas.* Con ello substituye lo continuo por lo discontinuo, la movilidad *por la estabilidad. la tendencia en vías de cambio por los puntos fijos que marcan la dirección del cambio y de la tendencia··.* 

Dicha substitución es posible mediante la conversión de las *entidades* (propias del universo ontológico) en *unidades* de conocimiento (pertenecientes al universo epistemológico) y de las *cualidades* de dichas entidades en *atributos.* Por lo tanto, la *reconstrucción* en el nivel epistemológico debe ser necesariamente concebida como una *representación* de la "realidad objetiva", para evitar caer en el error, de confundirla con la realidad misma. En una etapa posterior, será posible *co11trastar* dicha reconstrucción con Ja realidad. Y a través de ese acto, se estará en posibilidad de lograr una *síntesis co1ifro11tativa.* Si ese proceso ha sido conducido adecuadamente, el sujeto cognoscente se habrá ubicado en un escalón superior del conocimiento. Como resultado habrá obtenido un *incremento de significado* y podrá, por consiguiente (de modo iterativo) recomenzar el proceso (González, 1991 ).

#### **Un modo alternativo de proceder**

### Ciertos principios

Para Carnap (1988, p. 333) *''En tanto que los objetos de la ciencia se colocan y ordenan e11 1111 sisten1a 1111ificado de co11stil11ció11. a la vez .se reconoce que las diversas •ciencias· particulares son ramas de una ciencia total unificada y así se disponen en un sistema completo.* " Ello justificaría la pretensión de la unidad de método, y pareciera sugerir ciena jerarquía entre las distintas ciencias. Sin embargo, está claro que no existe algún método general que funcione como un conjunto de procedimientos de análisis infalible, por lo que es posible o al menos deseable para la biología, que se postulen alternativas epistemológicamente consistentes. Ello entraña tanto el reconocimiento como la aceptación de aquellos principios generales que son sustentados en este **escrito, y que se exponen a continuación.** 

Ť

Por un lado debemos advertir la existencia de ciertas condiciones necesarias para la aparición de un fenómeno dado, sin las cuales éste no tiene lugar, y a las que denominamos *causas* (Février, 1957, p. 16). Pero, si bien la naturaleza es extremadamente compleja y hay una enorme superposición de relaciones entre los objetos que la conforman, debemos confiar en que es posible aislar intelectualmente las causas principales de un detenninado fenómeno de aquellas que sólo son accesorias. Creer lo contrario, lo que equivale a decir que existe un infinito número de causas para cada evento y que éstas son igualmente relevantes, cancela la idea de toda ciencia al hacer imposible desde el inicio, la delimitación de un problema cualquiera.

Por otro, debemos aceptar la idea de que las construcciones intelectuales que van a representar los fenómenos estudiados son isomórficas con respecto a ellos. Tal isomorfia significa la existencia de una correspondencia entre la representación y el fenómeno natural. Pero no se trata de una analogía superficial, sino de una verdadera homología lógica que supone que, aunque se deban a distintos factores eficientes, las leyes seguidas por ambos son formalmente idénticas (Benalanffy, 1992, p.87; Brody, 1995).

11

# Reconstrucción de la realidad

Una posibilidad real de conocer, como ya hemos visto, es intentar *reconstruir* la realidad a partir de la *relación* que establecemos con ella a través de nuestros órganos de los sentidos. Pero como para nadie es posible poder determinar con exactitud los límites y alcances de la realidad que **cada quien supone <sup>11</sup> objetivaº, finalmente debemos resignarnos a admitir que nuestra vinculación**  con ella sólo puede establecerse mediante las impresiones que recibimos. La comunicación de tales estados internos, consiste entonces en suscitar impresiones del mismo tipo en los demás. De tal forma que, si logramos producir sensaciones, que resulten en nosotros y en los demás, similares a las de la realidad, habremos conseguido una metáfora (Eisemberg, 1992) que nos permita indirectamente analizarla, manipularla y entenderla. Pero es imprescindible actuar con el cuidado extremo de nunca confundir que analizamos, manipulamos y conocemos a una *representación*, y no a la realidad misma.

## Los modelos

Una manera franca y explicita de representar a la realidad y operar sobre dicha representación es a través de la postulación de modelos. Finalmente *"un modelo es una* **co11str11cció11** *inteleclual* **que se** *estudia* **en** *lugar del* **inundo. " Pero sabemos que** *"Cada modelo distorsiona el* **sistema** *bajo estudio en razón de simplificar/o. El* **1n1111do** *que queremos e111ender -ecológico, social, económico, político- requiere de simplificación para ayudarnos a comprender*  $sus$  sistemas"... "Los modelos son construidos para entender el mundo. Pero se trata de *co11s1n1cciones humanas. no fotogrqfías de la 'realidad'. To111a11 aquellos a.\7Jectos del n11111do que nosotros decidimos que son relativamente importantes. Manipulamos el modelo para responder a* las preguntas que hemos seleccionado. Durante la construcción de un modelo se decide ignorar *algunos aspectos de la realidad; se agrupan fenómenos, se simplifican relaciones matemáticas y se trata a cosas que son inse¡Jarah/es C:<J1no diferentes a.\]Jt!ctos de la naturale=au* **(Puccia y Levins,** 

1985). Sin embargo son útiles y pedagógicos porque ayudan a quien los ocupa a reflexionar sobre un problema determinado y *"aunque fallen a largo plazo son útiles como medio"* (Drake, 1990; Equihua, 1990; Puccia y Levins, 1985; Usher, 1987). Deberíamos agregar que en verdad son lo **único disponible, porque** *.. Nosotros en realidad* **110 te11e1nos 11i11gú11** *contacto* direct<~ *con el* **1n1111do**  *exterior. Por el contrario, trahajan1os con modelos del* **11111ndo** *que* **co11str11i111os** *en nuestros cerebros"* (Minsky, 1988, p. 110)

and the state of the state of the state

Pero como vemos, confundir realidad con modelo no es raro, incluso Puccia y Levins (1985) al aclarar que un modelo no es una rotografia de la realidad, pierden de vista que una fotografía tampoco *es* la realidad sino sólo una *representación* de la misma; en última instancia una simulación elaborada con granos de plata sobre papel.

## Condiciones de un modelo

Todo modelo es una proposición lógica, y como tal es deseable que cumpla con ciertas condiciones: a) que su notación sea inarnbigua, b) modular, c) parsimoniosa y d) explícita. También se requiere que: e) se base en rormas válidas de inforencia que permitan justificar otras proposiciones derívadas y f) se halle abierto al análisis retrospectivo y a la comparación con otras proposiciones (Robertson et al., 1 99 J ). Es dificil que cualquier modelo real sea capaz de ajustarse a esas condiciones ideales porque, entre otras razones, en ocasiones es dificil separar Ja información usada para describir el problema que se quiere modelar, de la infbrmación de cómo deben ser manejadas las proposiciones mismas (Robertson et al., 1991).

#### El problema de la simplicidad de los modelos

En Ja actualidad se discute acerca de Ja conveniencia o no de aumentar la complejidad de Jos modelos, especialmente el de aquellos que representan a los ecosistemas. La cuestión parte de la cada vez mayor posibilidad de cálculo permitida por las herramientas lógicas disponibles, por ejemplo recurriendo a la programación orientada a objetos, que reemplazaría con ventajas a los lenguajes de procedimientos (Silvert, 1993 ). Pero surgen nuevas cuestiones. Por un lado si los modelos son demasiado simples, apenas se habrá arañado la superficie del sistema en cuestión y se habrá conseguido una aproximación demasiado grosera. Por otro y en el polo opuesto, existe tácitamente la pretensión de obtener modelos mucho más complejos, que se comporten como la realidad misma.

Esta última aspiración es trivial. Sin duda, el incremento en los detalles implica un enorme gasto al aumentar de modo exagerado el espacio multidimcnsional de los parámetros considerados y al producir una amplificación de los errores causados por interpretaciones erróneas o por artefactos de programación. Los modelos demasiado complejos son costosos, dificiles de entender y de usar, y para algunos autores no existe ninguna justificación para que se lleven más de un año en su construcción (Sharov, A. 1995). Además, y lo que es más importante, se contradice de modo taxativo con el mismo soporte epistemológico de lo que debe significar un modelo.

#### Las simulaciones

Un modelo, sea simple o complejo, de algún modo tiene que ser comunicado. Para ello se debe emplear una interfaz adecuada con el receptor. En su forma más sencilla, puede hacerse mediante un dibujo o una construcción física (Hilbert y Messier, 1996), ya de manera más elaborada, a través de fórmulas, de representaciones gráficas o de algoritmos. Esta última, es una de las maneras preferidas en la actualidad, mediante el uso de la computadora, porque permite efectuar un número importante de cálculos (frecuentes en los modelos) e incluir la visualización a través de un medio muy apropiado y ventajoso como es el monitor.

Por ello, casi de modo paradigmático, para Coss Bu (1992) *"Simulación es una técnica numérica para realizar experimentos en una computadora digital. Estos experimentos involucran ciertos tipos de nuxielos* **111aten1áticos** *y lógicos* **que** *de,scrihen el* **co111porta11zie1110** *de* **sisten1as** *cie 11egoc:ioL'··* **eco11ó111icos.** *sociales. biológicos. físicos o* **q11b11icos** *a través de largos períodos de* 

*tiempo".* Como vemos se trata de instrumentos lógicos, basados en un modelo y traducidos a algún lenguaje de programación que permita la experimentación. En un caso extremo, más que modelar la realidad biológica, pretende crearla. Se trata del reciente campo de estudio conocido como *Vida Artificial.* cuya riqueza conceptual aún estamos lejos de apreciar (Beer et al. 1990; Langton, 1988; Negrete, 1994) y a la que nos vamos a referir más adelante.

Este tratamiento de los problemas no es nuevo. Desde hace varias décadas se introdujeron técnicas de simulación para estudios hidrológicos (Linsley, 1976). y entre otras ventajas que tempranamente se han señalado, se citan las siguientes: a) involucran menos aproximaciones que los métodos convencionales; b) dan una respuesta más completa; c) se permiten ajustes sobre la marcha que no son posibles en otros métodos; d) se trata de procedimientos económicos y rápidos. Y una ventaja adicional del uso de simulaciones se tiene en la posibilidad de visualización. En efecto, el resultado de un modelo numérico puede consistir en miles de datos imposibles de interpretar si no es a través de algún medio que organice la información y la traslade a imágenes (Colonna y Farge, 1985; Olson y Goodsell, 1992).

Lo más importante, es que una simulación es un mecanismo que se caracteriza por su capacidad de encontrar vinculos que no se han codificado explícitamente. Se trata del ejemplo perfecto de generadores de relaciones *emergentes.* lo que facilita el estudio de propiedades dinámicas complejas. que de otro modo probablemente resultarían intratables (Green. 1993; Rasmussen & Barret. 1995; Rohani et al, 1997).

#### Condiciones de una simulación

Las etapas que idealmente podemos apuntar como deseables para obtener una adecuada simulación son: a) conocimiento preliminar del sistema en estudio, que incluye la delimitación del mismo y la detección de las principales variables que lo afectan, b) formulación de un modelo que relacione las variables del sistema, c) implementación del instrumento lógico computacional y por último d) la validación del simulador contrastándolo con la realidad.

Ese último aspecto se revela como el más delicado y dificil de completar (Running, 1994), sobre todo si el usuario considera que la experimentación sólo podrá tener lugar una vez que se ha comprobado su confiabilidad y ésta es asociada con su poder predictivo.

El modelo empleado, en la medida que es una hipótesis científica, genera un patrón de números que es contrastable con los obtenidos de la realidad, y en consecuencia, el grado de correspondencia entre ambos patrones podrá ser tomado como un soporte de que la proposición teórica planteada es "predictivamente adecuada" para la porción de la realidad para la que se ha construido. Por ello, si partimos del supuesto que el simulador debe comportarse como el sistema natural en un gran número de eventos, se deberá establecer de un modo arbitrario cuál es el nivel de precisión esperado en las predicciones.

En el caso de que no cumpla con las expectativas, siempre se podrá recurrir a los ajustes ad *hoc* que, por otra parte, representan un problema adicional, porque pueden de un modo no explícito, alejarse del fundamento teórico del modelo. Adicionalmente, como veremos más adelante, además es posible cuestionar en términos epistemológicos, la supuesta predictibilidad de los modelos que representan a los sistemas naturales.

¿Qué es factible de ser simulado?

Hasta ahora se ha sugerido de una manera un poco esquemática que cualquier fenómeno puede ser simulado computacionalmente siempre que se disponga del modelo adecuado, y que éste generalmente es de naturaleza matemática; pero esa suposición no es totalmente correcta. Como sabemos existe un enorme grupo de problemas irresolubles en términos matemáticos o computacionales, aunque hay intentos por encontrar formas de evadir esas restricciones, al menos en algunas oportunidades (Traub y Wozniakovski, 1994). Algunos casos intratables clásicos son: el problema de resolver el movimiento de tres cuerpos celestes simultáneamente, el de encontrar el circuito minimo que debe recorrer un agente viajero en su recorrido por varias ciudades, y en biología el plegamiento tridimensional de las proteinas.

Si recordamos que la estructura terciaria de una proteína depende de las interacciones entre los restos aminoácidos de la cadena polipeptídica, y que en una cadena de este tipo de tamaño regular hay alrededor de una centena de ellos, la exploración exhaustiva, aún a gran velocidad, de la cantidad de conformaciones posibles supera con mucho la edad del universo, lo que indica la imposibilidad de su tratabilidad matemática o computacional. Y sin embargo lo sorprendente, es que la naturaleza pueda resolverlo en segundos, lo que demuestra que la talla reside en nuestra interpretación de la misma (Casti, 1996).

Pero es necesario separar la imposibilidad de establecer un modelo matemático o el tratamiento computacional de un problema, de su *simulabilidad.* Una cosa es el mecanismo de simulación, que en sí mismo es un sistema iterativo donde se produce la *emergencia* de relaciones. y otra diferente el soporte teórico de la simulación (Rassmussen y Barret, 1995}. Por ejemplo, aunque el plegamiento tridimensional de una proteína de 100 restos aminoácidos no tenga tratamiento matemático o computacional total, es posible en principio, el diseño de un simulador de eventos discretos que encuentre la vinculación entre los grupos químicos de la cadena polipeptídica en un tiempo razonable; y eso a través de privilegiar las relaciones locales e imponer **restricciones a las mismas.** 

En ese último caso, podria cuestionarse si es de alguna utilidad conseguir simular un fenómeno natural en esas condiciones, donde el resultado final depende de la acción de numerosas interacciones emergentes que permanecerán ocultas al igual que en un organismo. Dicho de otro modo, si se dispone de un sistema natural cuyo comportamiento no se comprende, para qué diseñar otro sintético que simplemente lo imite.

Sin embargo, la existencia de un simulador, por imperfecto que sea, permitirá ensayar a voluntad y en poco tiempo una gran cantidad de variables. Por ejemplo, en el caso del plegamiento proteico, es factible explorar diferentes posibilidades como la interacción de los restos aminoácidos polares con el agua. de los no-polares entre si, etc. (Richards, 1991 }, pudiendo ensayar distintas secuencias polipeptídicas y su efecto sobre la estructura terciaria. El conocimiento entonces podrá surgir al contrastar los resultados de la simulación con las proteínas naturales.

17

#### El uso de simulaciones en ecología

Una de las áreas más tempranamente interesadas en el tema ha sido la ecología (Soberón, 1991). Ella, como disciplina de la biología, y al igual que muchas otras ciencias fácticas, también pretende practicar el "método científico" con el fin de dar validez a sus inferencias. Esto presupone no sólo la postulación de hipótesis, sino su contrastación con la realidad mediante algún tipo de experimento que permita su confirmación (o su refutación, según la escuela seguida). De ese modo, la seriedad y validez del trabajo, para muchas personas sólo podrá, aparentemente, desprenderse de un adecuado método experimental.

Pero la ecología como ya hemos visto, presenta dificultades excepcionales. Por lo general la escala del trabajo excede con mucho las posibilidades de cualquier experimentador. Y eso porque se trata de comprender y explicar fenómenos que pueden ocupar áreas geográficas enormes, que involucran por lo general a multitud de especies, a numerosas condiciones ambientales y que se desarrollan a lo largo de tiempos extensos (Kereiva, 1989).

Si tomamos por ejemplo el desarrollo de la disciplina denominada *biogeografia de islas,*  cuyas implicaciones en el área de la conservación la vuelve de una actualidad y de una trascendencia enorme, veremos que muchos trabajos sobre extinción y recolonización de zonas aisladas se han basado en la ocurrencia de fenómenos naturales de tipo catastrófico (como la erupción del Monte Santa Helena en el estado de Washington en 1980), de los que se han podido **sacar numerosas consecuencias que representan un avance en la comprensión de diversas**  interacciones. Pero dada la imprevisibilidad absoluta de tales eventos, sin duda es necesario contar con alternativas experimentales de otro tipo.

Asi, nace la *biogeografía experimenral* que, entre otros, intenta modelar los procesos de colonización y extinción de especies en áreas aisladas. Con ese fin se han diseñado multitud de procedimientos, algunos verdaderamente ingeniosos, para *representar* a la realidad. Por ejemplo, se ha reducido la escala espacial y temporal mediante el estudio de comunidades de protozoarios

18

que viven en "islas" de esponia sintética en estanques de condiciones controladas (Dickerson y Robinson, 1985).

Sin embargo, otros métodos no pueden, al menos a primera vista, gozar de tantos méritos. Se trata de los experimentos de *defaunación*. Para estudiar por ejemplo el proceso de recolonización se elige una isla *real*, se efectúa un minucioso censo de las poblaciones animales y luego se fumiga con algún producto tóxico hasta Ja extinción total. Pasado un tiempo (meses o años) se levanta otro censo que corresponderá a las especies recolonizadoras y a partir de allí se analizan, interpretan y publican Jos resultados (Schoener, A., 1991).

Pero aún haciendo abstracción del aspecto ético, y centrándonos en el terreno de Jo práctico, dado que una gran parte del trabajo cuantitativo es estadístico, aparece la necesidad de establecer relaciones empíricas entre las diversas cantidades de Jos parámetros considerados. Por ello, Ja variedad y complejidad de los modelos numéricos son un sustrato apropiado para el empleo tentativo de simulaciones y cada día aparecen más trabajos de diverso propósito enfocados de este modo. Los modelos cuantitativos sirven como herramientas que permiten Ja generalización del conocimiento, para poder comprender las más complejas interacciones, para el desarrollo de predicciones sobre la evolución de un sistema (con las restricciones que veremos Juego) y para el desarrollo de instrumentos de manejo. Una vez planteado, el mismo modelo puede ser usado como una hipótesis que será evaluada comparándola con la realidad, cuantitativamente (Dermis et al., 1995; Hugget, 1993). ya sea cualitativa o

# Formas de simulación en ecología

Una forma frecuente de abordaje es la denominada modelización de paradigmas, consistente en un particular marco matemático en el que el modelo será expresado. Sus ventajas son Ja accesibilidad de instrumentos computacionales que lo pueden controlar, la relativamente fácil comunicabilidad, y hasta la posibilidad de sacar partido de las mismas restricciones impuestas, porque encaminan el razonamiento a estructuras paradigmáticas particulares. Pero su costo implica

sacrificar partes de la realidad ecológica (Huston et al., 1988). Bajo este rubro podemos considerar a las ecuaciones diferenciales. las simulaciones de eventos discretos. las cadenas markovianas, la dinánúca de sistemas, los modelos matriciales de población y los autómatas celulares, entre otros (Negrete, J. Et al., 1991; Robertson et al.. 1991).

denotes the contract of the contract of the contract of

المتحدث والعد

El lenguaje empleado para la simulación puede tener un efecto significativo sobre los alcances de la misma. Existen algunos lenguajes de propósito restringido que por sus caracteristicas han sido preferidos por determinados programadores. como el llamado DYNAMO. que fuera desarrollado en el MIT para las grandes computadoras y las PC compatibles, y su similar STELLA, para la linea Maclntosh (Meadows et al., 1993; Raczynski. 1993). Algunos autores han argumentado que los lenguajes demasiado imperativos o muy restringidos son inadecuados para un uso ecológico y han propuesto, a partir de la experiencia adquirida con Inteligencia Artificial, el empleo de programación lógica, por ejemplo a través del lenguaje PROLOG. Así es posible por un lado, utilizar una notación que presente las proposiciones de un modo razonado y entendible y que, por otro, sea capaz de abarcar todos los detalles de la enorme gama de modelos existentes posibles (Giannesini et al., 1989; Robertson et al., 1991).

Conviene aquí, insistir en el peligro de confundir a Ja realidad con el modelo. En ocasiones, y debido a lo refinado del instrumento computacional (que por ejemplo, hasta pudiera dar cuenta de la especie, aspecto, estado y posición de cada uno de los árboles de un bosque). puede olvidarse que una simulación representa sólo un caso particular de proceso complejo en el que por lo general se establecen relaciones no lineales entre las variables del sistema y donde existe un componente de aleatoriedad. Además, que un evento de simulación debe tornarse corno un representante de la diversidad posible de procesos generados en igualdad de condiciones y que sólo por el estudio estadístico de numerosas simulaciones es posible aproximarse a un caso general (Levin, S. et al., 1997).

20

#### Papel del azar en las simulaciones

Tal parece que generalmente no se comprendiera el papel trascendente del azar en las simulaciones. En muchos casos se hace referencia a él sólo como una fuente de variación que ocultara una serie más o menos extensa de eventos, en última instancia deterministas, que por desconocidos se los resume de alguna rorrna bajo ese carácter. Pero que, en el caso de poder evitar su empleo, el modelo gozaria de una mayor credibilidad. Incluso el nombre de simulación de tipo •"Montecarlo" que se Je da a aquellas en las que se incluyen variables estocásticas, no deja de sugerir cieno desdén, al ligarlas inconscientemente a la fiivolidad y al juego.

En el mejor de los casos, el azar es considerado un artificio útil; un tipo de simulación que puede operar dentro de otra de mayor nivel. De algún modo el azar sirve como un "paquete" en el que se pueden incluir una serie de parámetros desconocidos, que en caso de no serlo lo harian innecesario. Para Gordon, (1986, p. 107) *"A veces la actividad* [de un sistema que va a ser simulado] *no es intrínsecamente aleatoria por su naturaleza, aunque no se conoce la información completa relativa a su comportamiento y se debe describir como una actividad aleatoria".* En esa concepción, pareciera que el azar en realidad no existe.

÷

En referencia al lanzamiento de un dado J. Monod (1993, p.126-128) argumenta que "Es *evidente que 1111 mecanismo de lanzamiento de muy alta precisión es concebible, y permitiría*  eliminar gran parte de la incertidumbre del resultado. Digamos que en la ruleta, la incertidumbre es puramente operacional, pero no esencial". Más adelante señala que sólo en los acontecimientos imprevisibles por su misma naturaleza, cuando se produce la intersección de dos cadenas causales totalmente independientes, es cuando puede hablarse de azar esencial. Corno ejemplo sostiene que los *errores* que pueden provocarse o permitirse en la replicación del mensaje genético (mutación) y sus consecuencias funcionales, caen dentro de ese concepto, porque" ... *todas las propiedades de los seres vivos reposan sobre* **1111 1neca11ismo** *f1111dame11tal de* **co11servació11 mo/ec11/ar.** *Para la*  **teoría 1noder11a. Ja** *evolución* **110 es** *de* **11i11g1Í11 modo una** *propiedad de los* **seres vivos. ya que tiene**   $su$  raiz en las imperfecciones mismas del mecanismo conservador que constituye su único

*privilegio".* Como vemos, el azar suele quedar equiparado ya sea a la ignorancia del observador o a un ''error" del sistema observado, concepción de la que se hará una critica más adelante.

#### **Nuevos paradigmas de simulación**

# Vida artificial

Cuando se efectúa un recuento de aquellos fenómenos interesantes que se pudieran simular en el campo de la biología, de inmediato topamos con uno que constituye el punto central de interés para cualquier biólogo: la propia vida. Y si bien por años sólo fue motivo de especulación, hoy es factible experimentar en ese campo.

Uno de los principales saltos conceptuales en las ciencias naturales se dio durante la primera mitad del siglo XIX cuando quedó demostrado por Wóhler que no existía ninguna diferencia cualitativa especial entre las substancias orgánicas y las inorgánicas. Y no sólo eso, cualquier químico mediante las reacciones adecuadas, a partir de algunos compuesto inorgánicos podía sintetizar otros identificados previamente como orgánicos. Esto significó un golpe mortal a las tesis vitalistas que pretendían ver en el fenómeno biológico algún tipo de *entelequiq*. y que su presencia seria la causa de las peculiares propiedades de sus constituyentes moleculares.

Hoy nos enfrentamos a otro paso que pretende ir aún más allá. Para Langton (1988) no hay ninguna razón para creer que entre las características de la vida, exista alguna restricción para que sólo pueda ser producida con moléculas basadas en el átomo de carbono. La biología estudia esta última porque es el único tipo de vida que conoce y que tiene disponible por el momento.

Los biólogos se han involucrado con el aspecto *material* de los seres vivos, viéndolos como complejas máquinas bioquímicas e investigándolos de un modo analítico. Por el contrario, el estudio de la vida artificial busca relacionarse con su aspecto *formal.* El paradigma seguido es el de concebir a los organismos como una población de máquinas simples y, a través de una construcción que procede desde abajo hacia arriba, es decir de un modo sintético, se integran dichos elementos de una forma no-lineal, lo que resulta en un complejo comportamiento *emergente* (Langton, 1988; Sipper, 1995). Este último término, resulta de especial relevancia porque implica que habrá un fenómeno de *emergencia* en aquellos sistemas cuyo comportamiento no pueda predecirse por el

simple análisis del de sus componentes (Rasmussen y Barret, J 995); y *esto* sustentado en el principio de que *el todo es mayor a la suma de sus partes.* 

Pero definir cuáles son las características de los seres vivientes no es fácil. Adami (1994) propone que es posible inventar un equivalente al *test de Turing* (que sirve para delimitar la aparición de alguna conducta "inteligente", aún artificial). pero *esta* vez para la vida. Es necesario para ello comenzar con la construcción de un modelo de ser viviente. Con posterioridad habria que llevarlo a su estado más simple posible, con el requisito que continuara exhibiendo las características de lo que llamamos en conjunto el "estar vivo". Entonces, si al remover algún atributo perdiera drásticamente las condiciones que globalmente hemos denominado "vida", podemos concluir que dicha característica en particular es distintiva de la misma.

En Ja actualidad el trabajo en vida artificial incluye: la simulación de seres vivos y su comportamiento, Ja síntesis de nuevas "fbrmas de vida", la invención de mundos artificiales, la creación de agentes autónomos (y su vinculación con un campo relacionado, como es el de la inteligencia artificial).

El *motor* subyacente en toda simulación de vida artificial, consiste en determinado algoritmo que le pennite a los seres creados evolucionar y adaptarse a su ambiente artificial. Dichos algoritmos pueden dividirse en dos grandes categorías: los de aprendizaje, como son los del tipo de redes neurales; y Jos evolutivos, representados por Jos algoritmos genéticos (Gutowitz, 1995). Gracias a la experimentación con tales sistemas sintéticos se podría iluminar un enorme número de problemas como la emergencia de la complejidad en los sistemas vivientes, y la naturaleza de los procesos evolutivos, entre *otros.* 

# ¿La vida artificial es *real* o sólo es una simulación?

Sin duda, uno de los puntos de mayor controversia sobre la vida artificial es el que trata sobre la *realidad* del f'enómeno. Así pueden distinguirse *tres* posturas claramente divergentes. Por un lado, la que postula una posición radical al respecto al afirmar que efectivamente los seres creados sintéticamente están vivos en realidad. y esto aún en el caso de que se trate de sistemas vivientes "mínimos" (Adarni, 1994).

Por otro, hay quienes de modo más escéptico afirman que la vida artificial sólo debe tomarse en términos de simulación. no de una auténtica existencia. Por ejemplo, Emmeche ( 1992, 1993) sostiene que la vida no es independiente del medio, y que por el contrario, existe una interdependencia fundamental entre rorma y materia. Además, considera que la lógica de la vida no puede ser restringida a un sólo aspecto, siendo que como fonómeno se extiende espacial y temporalmente desde el nivel molecular al ecológico e incluso al evolutivo. Y aunque. por ejemplo, los procesos físicos y químicos pudieran ser descritos computacionalmente, las secuencias causales corresponden a un juego diferente de teorías, lo que impide su equiparabilidad.

Finalmente para otros, en el problema de dilucidar qué es la vida. se halla involucrada la adquisición misma del conocimiento. y por lo tanto. no tiene significado comparar entre vida natural y artificial, sino que sólo se puede relacionar a la vida artificial con el soporte no-vivo que la sostiene; debiendo dejar para la metafisica las cuestiones empiricamente irresolubles, como el decidir si la vida artificial goza de una realidad material, formal o mental (Patee, H., 1995).

## **Desarrollo práctico**

En el presente trabajo, se ha efectuado una revisión sobre algunas facetas epistemológicas y metodológicas que conlleva tanto el empleo de modelos como de las simulaciones en el terreno biológico. Pero un simple recuento de sus caracteristicas o una mera descripción de sus bondades pudiera ser considerado insuficiente si no se demuestra que es posible llevarlo fácilmente a la práctica. por lo que se decidió explorar la factibilidad de instrumentación de una simulación en el terreno biológico con el objetivo de demostrar que para el biólogo hay modos accesibles para la puesta a punto de una simulación y que puede dársele un uso práctico. Pero sobre todo, se desea dejar en claro que de tal simulación puede extraerse información original, en el sentido de que no se trata de una intrincada tautología, es decir, que las conclusiones no se hallan necesariamente contenidas en las premisas

Con ese fin hubo que decidir cuál seria el encuadre paradigmático a seguir; y dadas las posibilidades de representación espacial. la relativa sencillez conceptual y la riqueza de resultados deseados. se decidió indagar el campo de la simulación por autómatas celulares. En una primera etapa se comenzó por explorar qué es lo que ya se ha hecho al respecto, cuáles son sus características, y especialmente qué posibilidades tiene de cumplir con el segundo punto de los objetivos. Más adelante se verán las razones por las que se resolvió desarrollar un simulador desde **su inicio.** 

#### Autómatas celulares

Ciertos sistemas matemáticos. aunque se describan fácilmente, pueden generar universos en miniatura de increíble complejidad (Cullen, 1985). Un ejemplo característico es el de los autómatas celulares (Rechtman, 1 991) que en un principio fueron empleados como curiosidad o entretenimiento (Dewdney, 1989. 1990). pero que ahora presentan prometedoras aplicaciones en diversos campos de investigación y que se encuadran en el concepto de *vida artificial.* 

Los autómatas celulares consisten en una rejilla potencialmente "infinita" de celdas, cada una de las cuales se halla en uno de varios posibles estados. Cada celdilla cambia de estado, de acuerdo al tic tac de un reloj imaginario y conforme a la aplicación recursiva de un conjunto particular de reglas preestablecidas. Asi, una capa de autómatas finitos, que son actualizados en generaciones sucesivas, conforman un "universo" (fig. 1 ). Para tener en cuenta qué es lo que le sucede a cada uno de los autómatas de una determinada generación, hay que revisar continuamente el estado de los autómatas de su vecindad (Childress et al, 1996; Langton, 1988; Vandewalle, N. y M. Ausloos, 1995) (fig. 2).

En este procedimiento, que sigue un modelo de tiempo discreto, éste se halla "cuantizado" (fig. 3) porque la evaluación de todas las celdas en un momento dado es sincrónica y los cambios sólo se manifiestan de lo que aquí se llama un "paso de tiempo" al siguiente. Por eso, el autómata celular, es un modo ventajoso de representar a numerosos procesos discretos.

En el tipo más general, el universo es caracterizado por una matriz que puede ser de tamaño fijo o que puede cambiar, permitiendo en este último caso, la variación en el número de espacios disponibles para los individuos que los ocupan. También, la constitución de diferentes topologías para la población de celdillas permite la estructuración de una gran variedad de aplicaciones, como es por ejemplo, el seguir las formas generadas por el crecimiento de una colonia.

Originalmente, la aplicación de reglas es la misma para todos las celdas, y en ese caso se le denomina modelo *1111iforme,* pero en la actualidad hay una activa exploración de modelos noestándares, donde se procura que cada celda posea su propio conjunto de reglas y que no necesariamente establezca conexiones con sus vecinas inmediatas, sino incluso con otras más o menos alejadas en la reticula.

27

# Universo de 20 x 20 celdas Conjunto de individuos en

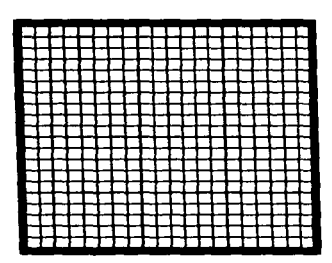

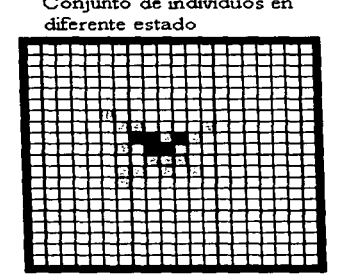

 $Fig. 1$ 

and the company of the state

Universo de 50 x 50 celdas

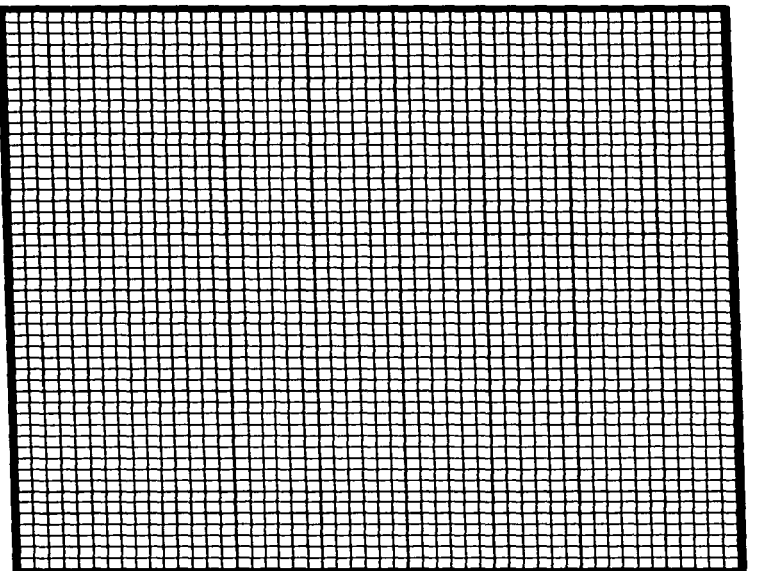

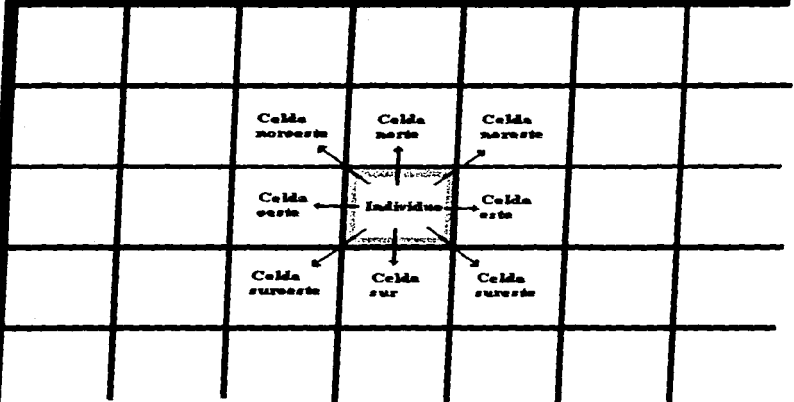

Evaluación de las celdas vecinas

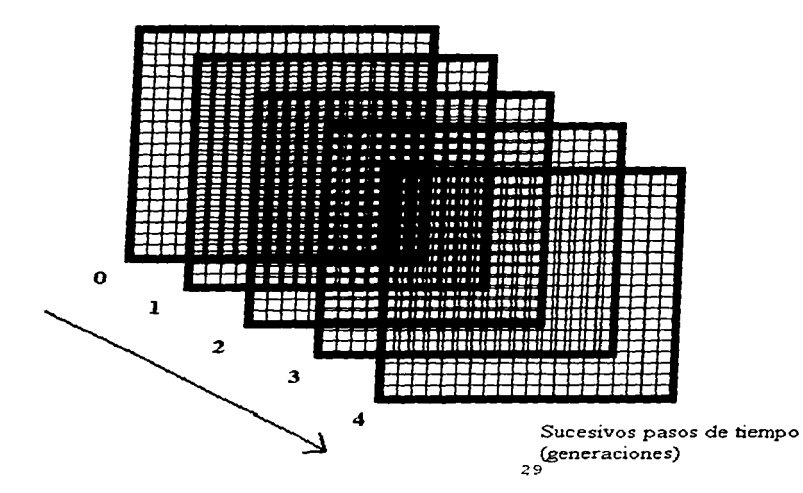

Fig. 3

 $Fig. 2$ 

#### Aplicaciones de los autómatas celulares

Una gran cantidad de fenómenos biológicos pueden ser simulados mediante el empleo de autómatas celulares. Como ya se ha señalado, se trata de individuos ideales (en realidad computadoras virtuales) que en generaciones sucesivas pueden cambiar de estado, reproducirse, envejecer e incluso morir, y esto según: a) una serie de leyes •'universales", b) la influencia de su **"ambiente" (en el que se incluyen tanto** ]as **relaciones con sus vecinos,, como la existencia de**  condiciones «abióticas") y c) el azar.

Pero una sorprendente propiedad, es la de tender a la autoorganización. Ello significa que de alguna configuración inicial de celdas ubicadas al azar, las reglas de reproducción pueden producir la aparición de patrones que surgen del desorden debido a la emergencia de relaciones no deterministas (Green, 1990 a) lo que en biología los hace convenientes en la modelación del comportamiento animal, la morfogénesis, la ecología a escala de paisaje, etc.

La aplicación ecológica principal de los autómatas celulares se halla en aquellos sistemas ambientales en los que la ocurrencia de los procesos en el espacio es de primordial interés (Green, 1990 b). Ellos incorporan la localización y la configuración espacial de una o más variables entre las componentes de un sistema, y aunque puede estudiarse en tres dimensiones, por razones de simplicidad con frecuencia se prefiere abarcar sólo dos de ellas.

Un ejemplo es el de la simulación de competencia entre diferentes poblaciones vegetales de una comunidad. Debido a que los organismos sésiles de similar tamaño (tanto vegetales como animales) compiten fundamentalmente entre vecinos, especialmente en las zonas limitrofes entre ellos, la influencia de la distribución espacial de las poblaciones en dos dimensiones puede tener efecto sobre la evolución del sistema, y es posible predecirla mediante una relativamente simple simulación por autómatas celulares (Green, 1994; Silvertown et al, 1992).

**Además. se revelan como interesantes espacios de experimentación ecológica porque**  permiten la simulación de procesos de extenso desarrollo temporal. como competencia interespecífica, crecimiento de clones. competencia entre especies anuales y perennes, influencia del

fuego en mosaicos forestales. sucesiones. etc. (Dunkerley, 1997; Fahrig, 1991; Silvertown et al, 1992; Sigmund, 1993).

En la modelación ecológica, el terreno se representa mediante una matriz de celdas de tamaño fijo o variable que equivalen a unidades de superficie y que según la escala podrían corresponder desde un solo individuo hasta una comunidad completa. La ventaja de este enfoque reside en que se adapta con facilidad a los datos proporcionados por los satélites en forma de pixeles, a los obtenidos a nivel de la superficie en forma de cuadros y al empleo de mapas en el formato de tipo *raster.* 

#### Modelo de la dinámica del nitrógeno

Un ejemplo de empleo de autómatas celulares es la modelación de la dinámica del nitrógeno en el suelo de una cuenca mediante una simple rejilla de ocho por ocho celdas (pixeles) que toma en cuenta el nitrógeno inicial, su incorporación por la lluvia y su desplazamiento o posible pérdida por arrastre (Bartell y Brenkert. 1991; Huggett. 1993 ).

Una de estas simulaciones (ver el listado del programa en el apéndice 11) fue revisada, modificada y corrida para analizar las posibilidades que presentaba como base de construcción de un modelo aún más complejo. La intención original era construir un sistema a partir de la superposición de "capas" donde diversos factores a modo de filtro determinaran un resultado (output). El modelo sigue la evolución a lo largo del tiempo de la distribución de nitrógeno en el suelo de una cuenca como dependiente de tres factores: altitud (relieve). aporte pluvial y arrastre. La presentación original de los resultados fue numérica (en modo texto) pero hubiera sido posible hacerlo de modo gráfico. representando los niveles por diferentes tonalidades de gris o en colores, para facilitar su interpretación.

No seria extraño que llegados a este punto. se cuestionara por qué se hace referencia a una simulación biológica si en realidad se trata de la evolución de un factor típicamente *abiótico.* Pero la respuesta es que las propias celdillas del simulador son las que pudieran considerarse como

"vivas". Como vemos, la posibilidad de confusión entre realidad y modelo puede darse a varios niveles, y en este trabajo no sólo se intenta examinar la simulación de la *realidad biológica* sino también la *simulación biológica* de la realidad.

Si el modelo analizado se hubiera revelado como fructífero, el paso siguiente pudiera haber consistido en incorporar la influencia de: a) el tipo de suelo, b) la capa vegetal (tanto por distribución como por el tipo de vegetación). c) la fijación biológica de nitrógeno, d) la temperatura (por su influencia en la descomposición). etc. Pero ese prototipo finalmente fue abandonado por un detecto mayor que puede asignársele como simulación. Se trata de su carácter estrictamente determinista, lo que la aproxima más a una animación que a una verdadera simulación, detalle al que nos referiremos más adelante.

# Sistemas de información geográfica

La investigación en la simulación de fenómenos biológicos pasa necesariamente por una prolongada etapa de exploración de las herramientas necesarias. Bajo este concepto debemos incluir a las posibilidades de los lenguajes de programación de uso general y a las capacidades gráficas y de cálculo de que se dispone realmente.

Por ello, en la siguiente etapa se evaluó lo que parecian prometedoras posibilidades de instrumentación de simulaciones sobre un sistema de información geográfica (ILWIS 1.4). La construcción de un autómata celular con el propio conjunto de instrucciones de este GIS, permitiría en principio. a partir de la entrada de un mapa de datos de tipo raster, dirigir la salida a **través de diversos "filtros'\ que utilizados de un modo** recursivo~ **pudieran generar un mapa con la**  distribución hipotetizada al cabo de un tiempo dado.

No es dificil imaginar las posibilidades de experimentación virtual que se presentan, el soporte intelectual a la imaginación de procesos a gran escala y a largo plazo, y hasta el uso pedagógico que puede darse a un sistema como este.

En los primeros ensayos, llwis pareció un instrumento interesante de modelación. Se eligió un área del Estado de Veracruz (Los Tuxtlas) y mediante las funciones de filtrado, suma de mapas y de relaciones entre celdas vecinas, se logró simular el avance de los pastizales sobre la vegetación natural en la cota inferior a los trescientos metros. Pero debido a algunas peculiaridades técnicas y al juego de instrucciones relativamente limitado, se tornó la decisión de elaborar un simulador basado en algún lenguaje de programación de uso general. Además de asegurarse un control más definido de la herramienta lógica y una mayor claridad en las consecuencias del uso de determinada instrucción.

#### Construcción de un simulador general

Para poder experimentar en este campo, hay una clara necesidad de contar con un instrumento de simulación lo suficientemente explícito, porque en muchos casos la literatura sólo ofrece los resultados de su uso, pero no cabe la posibilidad de verificar si los efectos observados corresponden a interacciones reales o son producto del propio simulador, especialmente cuando éste es muy complejo (Rohani, 1997). Y el problema es que generalmente el biólogo depende de algún especialista en informática y no se involucra con el desarrollo del instrumento.

Pero como no se halló un simulador general que permitiera comprender y modificar sus reglas básicas, se decidió construirlo desde la base, mediante un lenguaje de programación accesible que luego permitiera su ejecución. Con ese fin se optó por el compilador Microsoft QuickBasic 4.5, que resultó lo suficientemente flexible para su implementación.

Además. los resultados de tal simulador pueden. en principio. ser fácilmente transportados a un sistema de información geográfica. como lLWIS 1.4, para propósitos de visualización y aún de contrastación con "datos reales".

En última instancia. la intención fue demostrar que es posible simular la realidad y obtener un sistema sencillo cuyas posibles interacciones rindieran mayores frutos que la simple especulación. Es decir, que el sistema exhibiera una emergencia tal, que supusiera una fuente de reflexión y de sorpresa para el usuario.

#### Proceso de construcción del simulador

Si bien se pudo elegir algún tipo de problema muy particular y de alcance reducido para modelar, lo que hubiera servido de ejemplo suficiente para el presente trabajo, fue dificil sustraerse a la tentación de imponerse un objetivo algo más ambicioso, representado en este caso por la posibilidad de involucrarse en el dominio de la vida artificial que apenas se encuentra en desarrollo y que es principalmente tratada más por los especialistas del área infbrmática que por los biólogos.

El propósito, por consiguiente, fue aparentar el desarrollo de seres vivos (vida artificial) mediante el diseño de un programa de autómatas celulares bajo las siguientes premisas:

- Que fuera una simulación no determinista y a la vez simple y entendible.
- Que fuera bidimensional.
- Que el desarrollo de la simulación se pudiera seguir visualmente.
- Que existiera un sustrato sobre el que se desarrollaran los "individuos".
- Que existiera al menos una condición ambiental que influyera a los "individuos."
- Que como mínimo pudiera simular el crecimiento de una población sencilla.
- Que cada individuo (celda) tuviera cierta probabilidad de sobrevivir a la siguiente generación.
- **Que eJ sustrato pudiera ser "consumido" a una tasa determinada.**
- Que cada individuo (celda) pudiera reproducirse con cierta probabilidad a cualquiera de las  $\bullet$ ocho celdas vecinas (si se hallan desocupadas y contienen sustrato).
- Que la reproducción se alcanzara a cierta edad de "madurez".
- Que la reproducción pudiera verse modificada por la disponibilidad del sustrato.
- Que la mortalidad pudiera verse modificada por el nivel de la condición ambiental.
- Que se pudiera seguir la mayor cantidad de generaciones posibles sin perder los datos de las matrices con el fin de revisar la progresión del sistema.
- Que resultara fácil poder ingresar diferentes condiciones iniciales.
- Que fuera posible emplear Jos mismos parámetros iniciales con el fin de "repetir" el evento y comparar el resultado.
- Que se pudiera archivar un evento para su análisis posterior.
- Que pudiera obtenerse un resumen numérico de la población por edades.

## Desarrollo y características del programa

La primera decisión tomada fue el tamaño de Ja retícula, porque el lenguaje de programación seleccionado presenta limitaciones imponantes tanto en Jos recursos de la memoria como en la velocidad de cómputo. Por ello, se prefirió que fuera bastante más grande que Ja simulación del flujo de nitrógeno (ver anexo II) pero no tanto como para agotar la memoria o correr demasiado lentamente. Inicialmente se optó por una retícula de veinte por veinte Jo que representa 400 celdas ocupables, pero en un desarrollo posterior una vez resueltos algunos problemas técnicos derivados de Ja restricción en el tamaño de las matrices que puede emplear el lenguaje de programación, se llegó a una retícula de cincuenta por cincuenta lo que significa un universo de 2500 celdas.

Como se había pensado en la necesidad de un sustrato, dado que no hay ningún ser vivo que no ocupe alguno, lo primero fue crear una matriz numérica. donde cada posición de las 2500 posibles correspondiera a un cero para la ausencia del sustrato o un valor entero ( 1, 2, 3, ... ) que indicara no sólo la presencia del mismo sino también su cantidad. Un ejemplo lo representa el siguiente arreglo que el programa lee a panir de un archivo de texto con la extensión SUS (de sustrato):

35

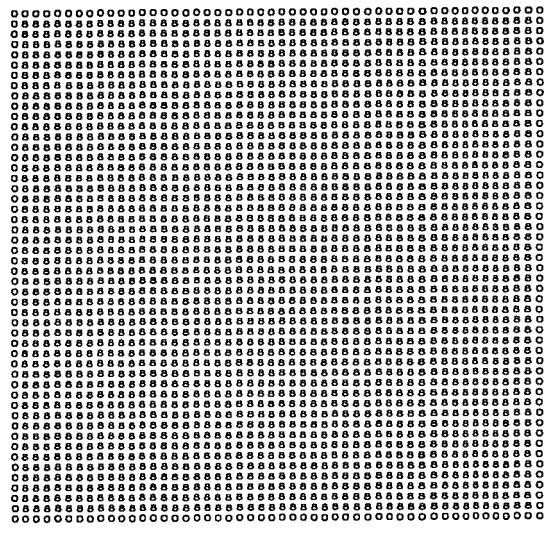

Como se puede observar hay una isla de valores de sustrato iguales a ocho en medio de un marco sin él (ceros).

La población también está representada en un arreglo similar. pero archivado con la extensión POB (de población). En este caso el cero es la ausencia de individuos, y un número distinto a cero. tanto la presencia como su edad. Un ejemplo seria:

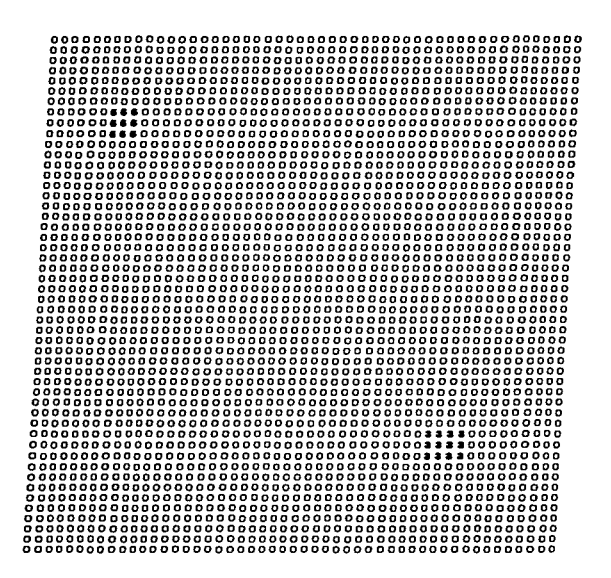

Como es evidente, en este caso están representados dos grupos. Arriba a la izquierda hay uno de nueve individuos de cinco unidades de edad y abajo a la derecha otro con doce individuos de tres unidades de edad.

Estas dos matrices iniciales, irán cambiando en sucesivos pasos de tiempo. Con el fin de poder guardarlas tanto para un análisis numérico posterior como para visualizarlas otra vez, el programa acepta una orden para que las matrices se almacenen como archivos de texto con la extensión EVE (de evento).

La condición ambiental considerada, que por ejemplo pudiera representar un gradiente térmico, se incluye en una matriz que, a diferencia de las anteriores, no varía a lo largo de la

simulación, pero cuyo valor en cada celda puede, si así se lo desea, influir sobre la sobrevivencia de los individuos. Tal arreglo se guarda en un archivo adicional con la extensión GRA (de gradiente) y que incluso puede tener valores no enteros. Un ejemplo seria:

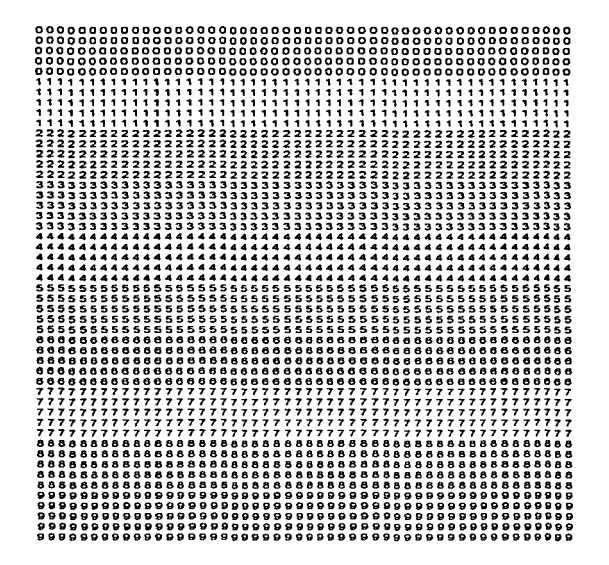

Este modelo de autómatas celulares sigue un esquema estándar o uniforme, por lo que todos los individuos responden a los mismos parámetros; pero hay una diferencia, se trata de un modelo estocástico y el azar actúa de manera "personal" para cada uno de ellos, en cada generación.

El programa solicita los valores de los parámetros siguientes: a) probabilidad (en porcentaje) de que cada individuo pueda sobrevivir a la siguiente generación; b) factor que modifica la supervivencia en relación con el valor de una condición ambiental llamada "gradiente" (que puede asumir valores no enteros); e) consumo del sustrato por individuo y por generación, que puede ser cero (no hay consumo) o algún entero negativo  $(-1, -2, ...)$  ya que valores positivos carecen de significado; d) unidades de edad que adquieren los individuos con cada paso de tiempo (usualmente 1); e) edad a la que se inicia la reproducción (1, 2, 3, ...); f) probabilidad reproductiva (en porcentaje), lo que equivale a decir cuál es la probabilidad de que aparezcan "recién nacidos" en las ocho celdas vecinas de algún individuo, en la siguiente generación; f) factor que regula la influencia del sustrato sobre la probabilidad reproductiva; g) número de generaciones; h) tiempo que demora el programa entre una generación y la siguiente en segundos (un O para la máxima velocidad posible según el microprocesador usado, y l, 2, 3, ... segundos si se desea seguir su evolución más lentamente); i) almacenado de las matrices de sustrato y/o de población como eventos para su posterior visualización u obtención de resúmenes numéricos.

**El siguiente paso lógico del progra111a consiste en dos procesos** diferentes~ **que como tales**  ocupan diícrentcs procedimientos (sub-programas) y que se van sucediendo en toda la retícula en cada generación. Primero se analiza si hay o no un individuo en cada celda, de no haberlo se continúa a la siguiente. Una vez localizado alguno, se sortea un número al azar dependiente de la probabilidad de supervivencia que se introdujo antes. Vale decir que si la probabilidad de supervivencia fuera del 100% todos los individuos van a sobrevivir a lo largo de todas las generaciones (excepto si consumen el sustrato y éste se acaba). Si la probabilidad fuera menor, digamos de un 90%, un generador de números aleatorios interno (en realidad pseudoaleatorios) dará una respuesta, que de ser negativa para el individuo, éste "muere" y desaparece del universo a la siguiente generación; pero si sobrevive es sometido a otro proceso ulterior.

El paso siguiente consiste en evaluar la posible reproducción de cada individuo que ha sobrevivido. El generador de números aleatorios de acuerdo a la probabilidad reproductiva indicada y al factor que la n1odifica en relación con la cantidad de sustrato disponible, dictaminará

39

si se reproduce o no y en qué cantidad. En caso de hacerlo, se evalúa en cuáles de las celdas vecinas puede haber recién nacidos, porque: a) deben estar desocupadas y b) deben contener sustrato.

A los dos procesos mencionados son sometidas todas las celdas de población, por lo que se obtiene una nueva matriz que representará a la siguiente generación. En el caso de la matriz de sustrato también le ocurren cambios en el caso de que exista consumo, porque si por ejemplo éste fuera de -1, el sustrato habrá disminuido en una unidad donde hubo algún individuo, por lo que se tendrá un nuevo arreglo al final de cada paso de tiempo. Un esquema simplificado de los procesos seguidos puede verse en la figura 4.

Como una presentación numérica es demasiado confusa, se prefirió que el programa tradujera las matrices de sustrato y población a un gráfico de baja resolución de 320 x 200 pixeles para que pudiera utilizar hasta 256 colores (de los cuales sólo se emplean realmente unos 50).

De esa fbrma, las matrices iniciales de sustrato y población que en las páginas anteriores fueron presentadas corno arreglos numéricos, tienen la apariencia gráfica que puede verse esquemáticamente en la figura nº 5. Y la superposición lógica de ambas da el resultado de la figura nº 6.

En el anexo I se incluye el listado completo del programa fuente SIMULAD!.BAS donde puede analizarse con mayor detalle de qué modo funciona este instrumento lógico.

#### DIAGRAMA SIMPLIFICADO DEL PROGRAMA DE SIMULACIÓN

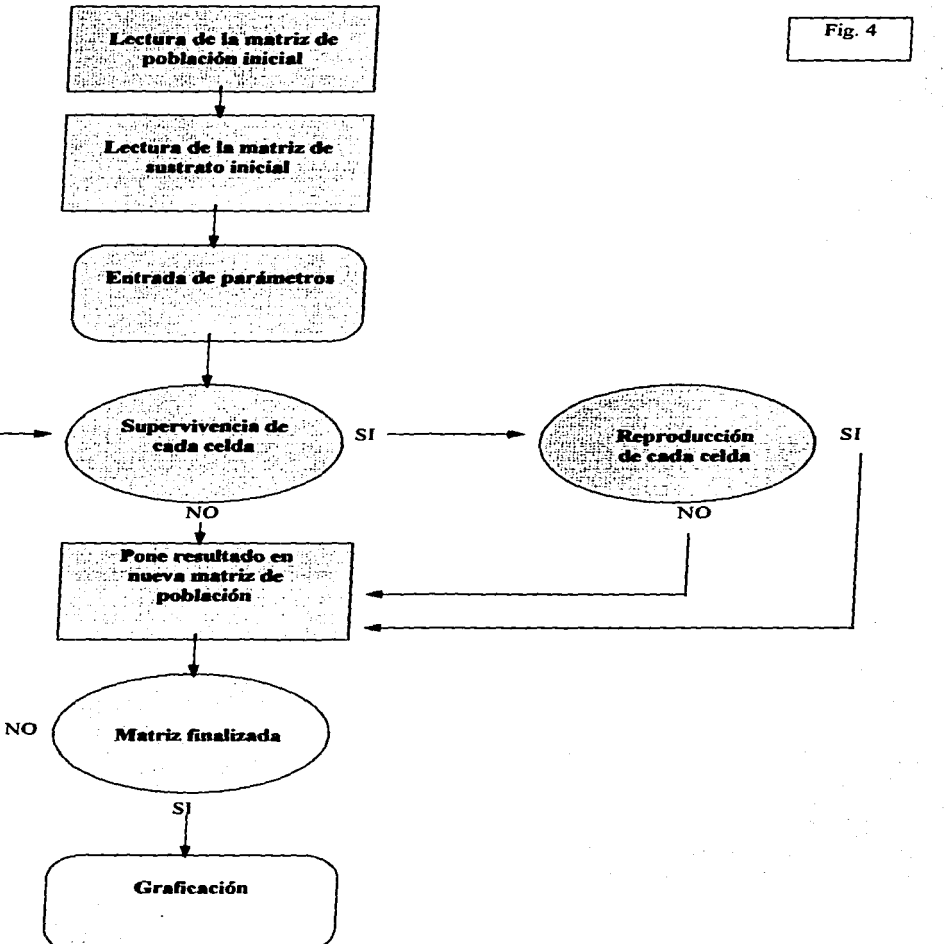

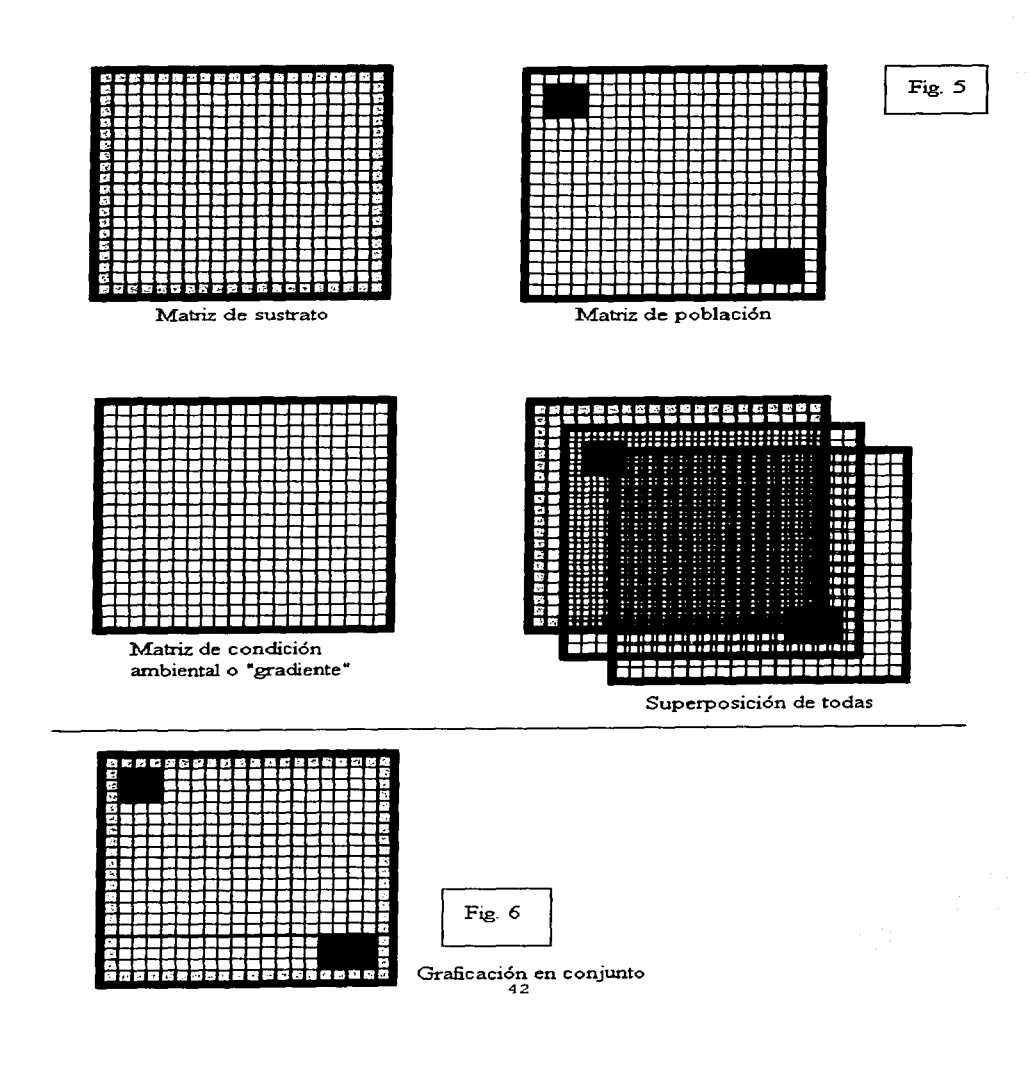

#### Flexibilidad de SIMULAD!

Existe la posibilidad de este simulador de aceptar diferentes matrices de sustrato, que se deben conformar como archivos numéricos con algún procesador de texto en ASCII. Para ello hay que guardarlos en el mismo subdirectorio del programa ejecutable SIMULAD!.EXE, con algún nombre y la extensión sus. Gracias a esta caracteristica, es posible diseñar diferentes escenarios físicos en los que se pueden desarrollar las simulaciones. Un ejemplo lo podemos ver en la figura 7, donde la ausencia de sustrato determina la conformación de barreras para la posible dispersión de una población que se multiplica. Lo que ilustra un interesante campo de ensayo en *areografía.* 

También, las poblaciones iniciales pueden ser creadas o modificadas como archivos de texto en ASCII. Para ello, al igual que para el sustrato, deben guardarse en el mismo subdirectorio del programa ejecutable, con algún nombre que los identifique y la extensión POR. En la figura 8 se ilustra la posibilidad de crear distintas configuraciones de población. Por ejemplo. con grupos de igual edad pero diferente tamaño y disposición, o incluso grupos de diferente edad.

En cuanto a la condición ambiental llamada "gradiente" (en este caso pueden ser valores no enteros) se almacena como un archivo de texto con cualquier nombre de un máximo de ocho letras y con la extensión GRA.

El programa se inicia con varias matrices archivadas por defecto, pero es posible reemplazarlas a voluntad. Así, si se le cambian los archivos de sustrato, población y gradiente, habrá que indicarle los parámetros solicitados (probabilidad de supervivencia, consumo del sustrato. probabilidad reproductiva, etc.) para correr la simulación. Un ejemplo de cómo se verían las sucesivas generaciones se puede observar en la figura 9. Y los resultados que producen cambios en los distintos parámetros pueden verse en la figura 10.

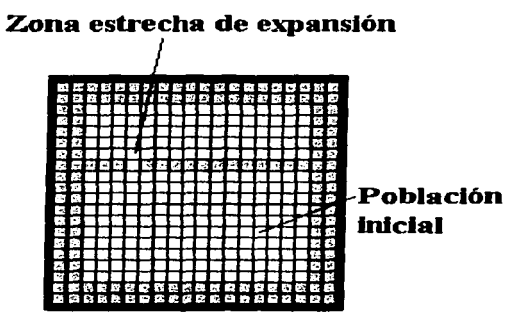

Barrera geográfica

Barrera impuesta a la dispersión

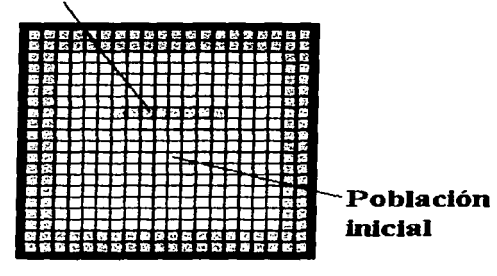

Fig.  $7<sup>2</sup>$ 

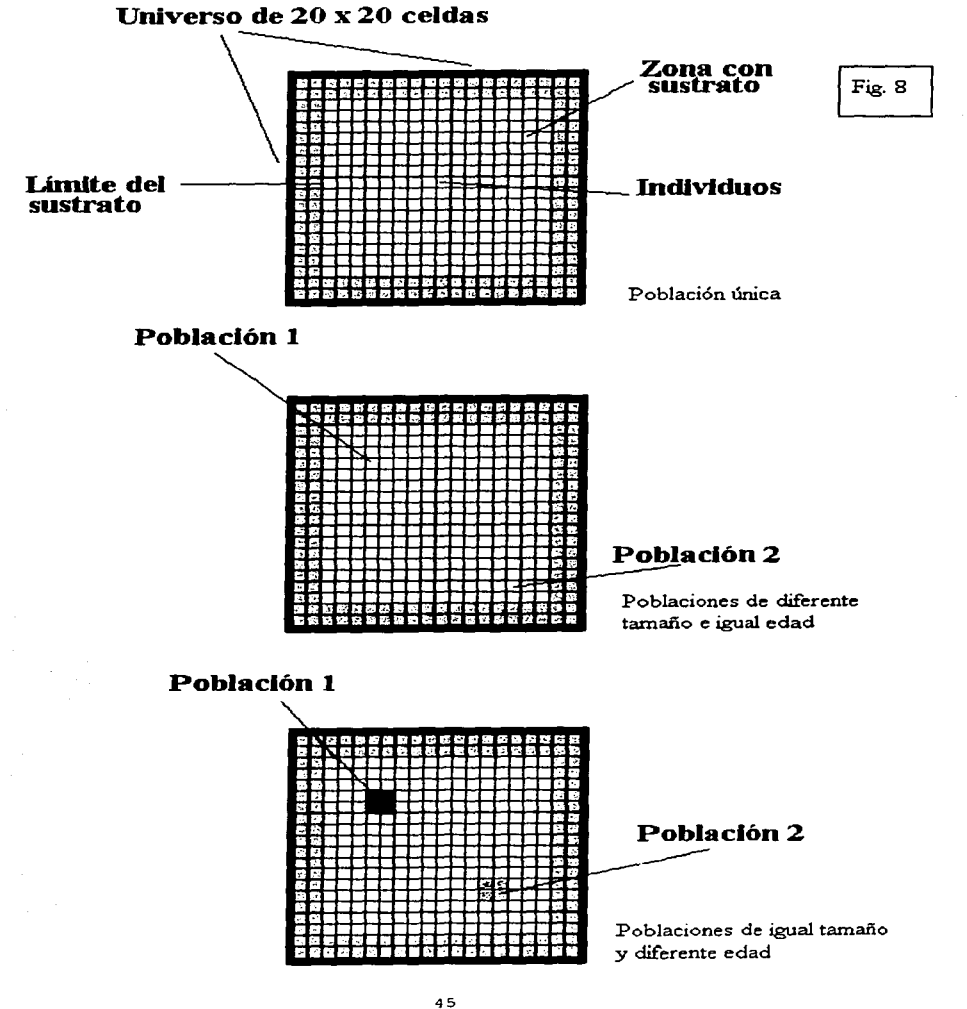

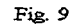

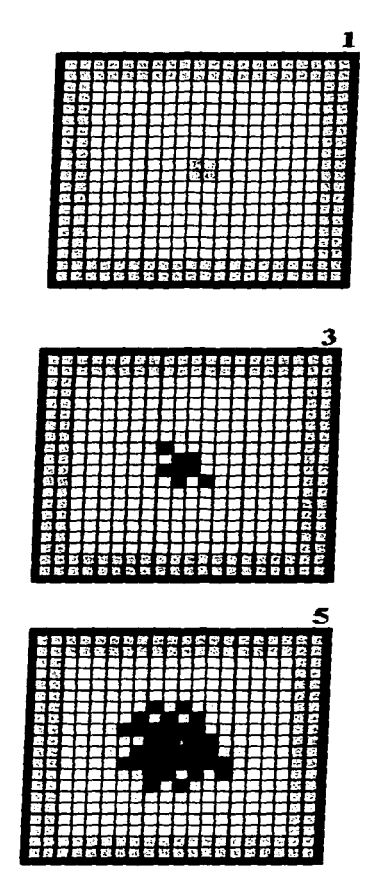

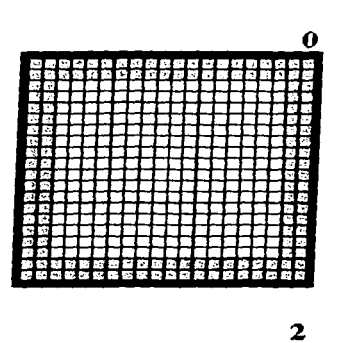

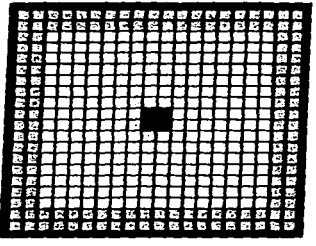

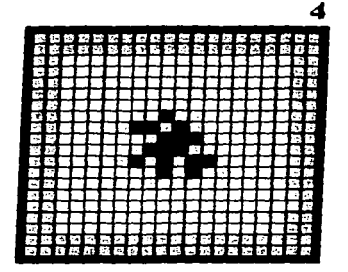

P. sobrevivencia 100% P. reproductiva 100º/o

and the members of the same

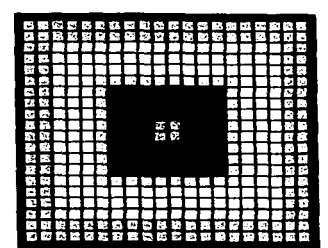

P. sobrevivencia 100% P. reproductiva baja

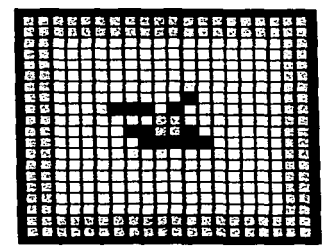

Efecto del rápido consumo del sustrato

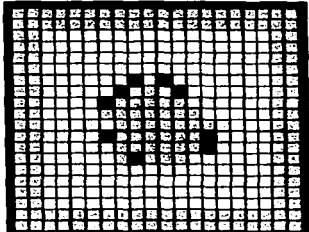

**P. sobrevivencia 100º/•**  P. reproductiva media

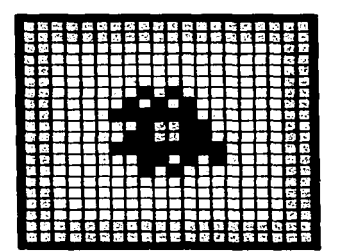

**P. sobrevivencia media**  P. reproductiva alta

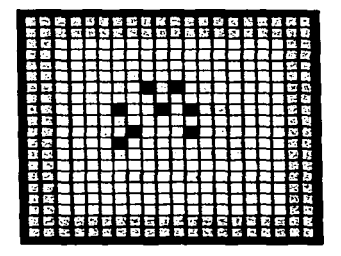

# Edades

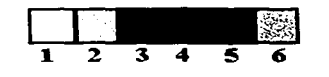

Fig. 10

## Ejemplos de posibles aplicaciones prácticas

El simulador que se ha diseñado es lo suficientemente genérico para adaptarse a diferentes trabajos de investigación y cabe Ja posibilidad de otorgarle un extenso uso pedagógico. Se ha de recordar que se puede modificar a voluntad: a) el escenario fisico, representado por la cantidad de sustrato y su distribución; b) la población inicial (tanto en número y en edad, como en localización); c) la distribución y los valores de la condición ambiental denominada "gradiente"; d) los valores de los parámetros (la probabilidad de supervivencia y su modificación por el "gradiente", la probabilidad reproductiva y su variación por el sustrato, la edad de inicio de la reproducción, el número de generaciones seguidas, etc.). Por lo que, a pesar de ser un sistema muy simplificado, sus posibilidades de simulación son prácticamente ilimitadas.

Tanto durante su proceso de elaboración como una vez finalizado, se ensayaron diversas posibilidades de eventos con matrices iniciales diferentes y con parámetros variados. Pero sería engorroso descríbir la enorme diversidad de interacciones sugestivas de posibles usos. Sólo pudiéramos apuntar el crecimiento de "brotes" en colonias de celdillas cuya baja probabilidad reproductiva aumenta al llegar a una zona con mayor disponibilidad de sustrato, lo que permitiría explorar un área de la biología poco desarrollada como es el estudio de los procesos morfogenéticos.

En otras situaciones pudo observarse el desplazamiento del centro geométrico de una población de celdillas en respuesta a la distribución de un valor de ••gradiente" que condiciona un aumento en su mortalidad, lo que ilustra que en ecología pudiera denominarse de una manera algo teleológica "búsqueda de recursos" a lo que no es más que un efecto deletéreo del ambiente.

Algunos otros ejemplos de posibles aplicaciones se hallan en simular el crecimiento de poblaciones con estrategias k y r. En el primer caso, se deberán introducir valores altos de probabilidad de supervivencia y bajos en probabilidad reproductiva. en el segundo caso, relativamente bajos de supervivencia (un 70% de supervivencia por individuo en cada generación es bastante bajo) y altos en reproducción.

Otro empleo interesante, consiste en simular Ja colonización de islas para comprobar el modelo del equilibrio insular de MacArthur-Wilson (1963). En la figura 11, puede verse cómo simular dos islas de diferente tamaño a igual distancia del continente y también dos islas de igual tamaño a diferente distancia del continente. Podrá observarse que más que islas se trata de penínsulas con una parte muy estrecha. Eso se debe a que (en esta simulación) no hay posibilidad de dispersión en zonas sin sustrato, por lo que deben dejarse forzosamente pasos permeables.

En el terreno agronómico, es posible simular la dispersión de una plaga en una región dada. En ese caso, la distribución y el valor del sustrato representarán las parcelas y su susceptibilidad a contaminarse respectivamente (datos que por otra pane pudieran provenir de un G.l.S.). La extensión de una población de celdillas será la propia plaga, donde la probabilidad de supervivencia puede significar Ja autocontención de la epidemia. y su probabilidad reproductiva su tendencia a Ja extensión a las parcelas vecinas. El valor llamado de "gradiente" puede ser empleado para simular el ef"ecto positivo o negativo de algún factor ambiental como temperatura, humedad u otro; inclusive es posible utilizarlo para representar las zonas de aplicación de un plaguicida y analizar su ef"ecto sobre Ja probabilidad de supervivencia de la epidemia, con el fin de diseñar estrategias de ataque eficaz.

Una última sugerencia de uso la encontramos al explorar las diferencias en la recuperación de un bosque, dependiendo si se lo tala en grandes parches únicos o en varios más pequeños (e incluso en Ja geometria de las superficies taladas).

 $\frac{1}{t}$ 

Si bien esta simulación sólo puede tener en cuenta una condición ambiental, y no modela todos los factores que también pueden intervenir en el resultado de la tala en esas dos condiciones extremas sirve de aproximación interesante al problema, en caso de desear diseñar un modelo aún más complejo y dedicado especialmente al tema (al respecto, ver el capítulo 17 sobre Modelos y su papel en Ecología y el manejo de Recursos, en Kimmins, 1987).

*49* 

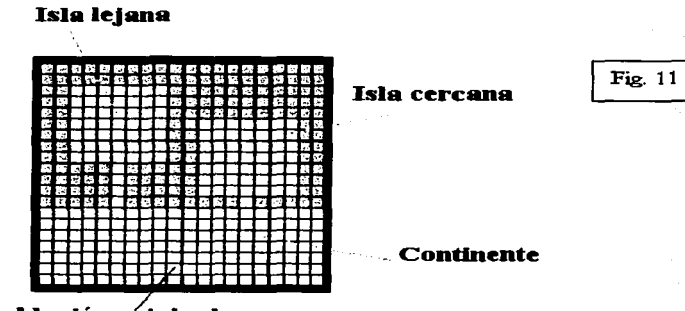

Población original

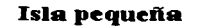

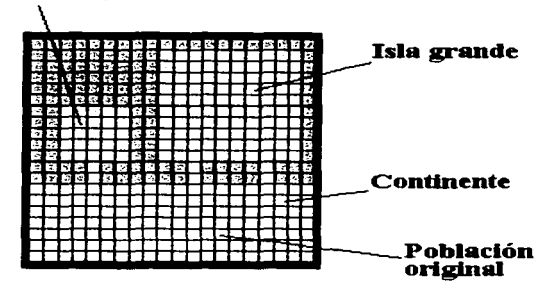

#### **Discusión**

# ¿Qué se aprende de una simulación?

La implementación de cualquier simulación, y en particular una como la que se llevó a cabo aquí, es una importante fuente de reflexión al remitir la atención del sistema natural al simulado y viceversa. lo que permite extraer consecuencias para ambos. Pero en el presente caso podemos diferenciar dos grandes territorios, uno ligado a los fenómenos de más bajo nivel (como la dispersión de una población frente a una barrera) y otro de mucho más alto nivel que se relaciona con el significado epistemológico de la propia simulación, y es a éste al que se prefiere hacer referencia, ya que los demás surgirian durante el uso estrictamente práctico del intrumento.

Una consideración que se desea poner de relieve, y que surgió como consecuencia del presente trabajo. se refiere al papel fundamental que juega el azar tanto en los seres vivos como en cualquier simulación que aspire a representarlos. En ese último caso, es indispensable que se le incluya, ya sea como tal (por ejemplo a través de un generador de números aleatorios), o al permitir, o incluso favorecer su surgimiento, va que es posible construir modelos deterministas donde la fuente de innovación emergente provenga del caos (caos determinista).

Experimentando con la simulación que se presentó antes. puede evidenciarse que si escogemos unos parámetros tales que haya total certidumbre en el modelo (determinismo estricto) el resultado no sólo es repetible y previsible, sino finalmente irrelevante. En última instancia se convierte en una especie de dibujo animado muy poco significativo y con un costo muy elevado en razón de los recursos empleados para generarlo.

Pareciera una verdad evidente decir que en los sistemas biológicos ocurre otro tanto. Con frecuencia sin embargo, aparece la intención de hallar la fórmula o el modelo ideal que represente de manera perfecta lo que una parte de un ser vivo, un individuo completo, o un conjunto de ellos, pudieran sufrir en el futuro. En caso de no lograrlo, que fatalmente será la mayoría de las veces (excepto por las azarosas coincidencias). la solución tradicional consistiria en evaluar el grado de

error producido, intentar una explicación retrospectiva y considerarlo un modelo fallido cuyos errores se deberían solucionar con mayor infbrmación. Esa pretensión, transluce el concepto  $mecanicista$ , determinista y finalista que muchas veces se tiene de los sistemas naturales si es que, como generalmente se asume, debe haber una isomorfia entre el modelo y el sistema que va a ser modelado.

Pero un sistema biológico que se comportara de un modo perfectamente previsible, en el utópico caso de que fuera posible, dejaría de serlo para convertirse instantáneamente en una especie de animación. Con esto se desea insistir que para estar vivo (o simular estar vivo), es imprescindible incluir la imposibilidad de la determinación absoluta. En última instancia se hace imperativa la presencia del azar. Y es que, como expresa claramente Nícol ( 1974, p. 103), *"Los fenómenos son previsibles c11a11do las causas son necesarias. uniformes* **y** *reg·u/ares. Pero* **<sup>110</sup>** siempre lo son, y el empeño de preverlo todo es desmedido, por la naturaleza misma de las cosas; *pero además revela* **1111a** *vocación utilitaria que repugna a la auténtica vocación cient!ftca .* ..

El error pareciera provenir de la creencia en que la aparición de un acontecimiento imprevisible o indeterminable no tiene una causa, y que por consiguiente, el azar debe quedar excluido de la racionalidad. Eso evidentemente no es cierto, porque "Lo *azaroso puede y debe tener un agente productor, no ocurre porque si, sino por alguna razón"* (Nicol, 1974).

## ¿El azar y Ja necesidad o la necesidad del azar?

Curiosamente, se está hablando sobre la *necesidad* del azar, lo que parece contradecir de manera expresa la dicotomía entre azar y necesidad a la que se ha hecho referencia desde los presocráticos hasta nuestros días y que como sabemos ha sido tratado extensamente en el campo de las ciencias biológicas por Monod ( 1993 ). Y nos encontramos aquí con una paradoja autorreferencial: un ser viviente debe seguir unas reglas (invariantes} una de las cuales es la de no seguirlas de un modo estricto.

Sin embargo, una parte del problema se desvanece cuando reparamos que el azar no es un factor que actúa caprichosamente. Por lo pronto, sólo es importante para aquellos sistemas donde existen puntos de bifurcación, en los que la presencia de un componente, o de un pequeño cambio en su comportamiento, pueden trastocar su estado, porque como acertadamente señalan Prigogine y Stengers (1990, p. 216) son sistemas que *" ... pueden utilizar en su propio beneficio las relaciones* **110-li11ea/es** *que hacen nacer* **1111** *orden* **delermi11ado** *del caos de los procesos elementales y que pueden, llegado el caso, en otras condiciones, determinar la destrucción de este orden, la aparición, más allá de otra bifurcación, de otro régimen de funcionamiento".* Y los mismos autores advierten más adelante que *"Si hay algo que los modelos del orden por fluctuación pueden* **e11selíar11os** *es que toda norma nace de una* **e/ecció11. co11liene 1111** *e/emenlo de a::ar. pero* **110** *de arbitrariedad El hecho de que una organización o* **1111** *régimen de*  **f1111cio11an1ie1110 110** *pueden deducirse* **como necesarios y** *de* **que siempre estén a** *merced de* **una**  *fluctuación, no significa, y debemos hacer hincapié en esto, que sean arbitrarios.* " Como queda expresado en estos términos, el azar lejos de representar un caprichoso factor de restricción es un ejercicio de la libertad.

#### Azar y creación

Esas ideas dan sostén y fundamento a la posibilidad de la creación automática de ideas originales. Puede afirmarse que las computadoras digitales se guían por un código simbólico convencional y su producto es, en principio, completamente posible de predecir ya que dispensa información significativa pero carente de originalidad y susceptible de ser comprimida. Por el contrario, un generador de ruido al azar, es capaz de proveer información completamente original pero carente de significado y no comprimible. Pero si se acoplan ambos procesos es factible originar otros nuevos, a la vez originales y significativos (Lilienfeld , 1994, p. 108). Una ilustración algo simplificada de lo expuesto y aplicada a la generación de arte se incluye en el titulo del programa computacional. El diseño gráfico de la presentación del programa SIMULAD!, más o menos interesante a juicio del espectador, es generado por la interacción de un conjunto de reglas <sup>y</sup> el azar, por lo que nunca será igual.

De hecho, el sistema de simulación perfilado en este trabajo justamente se basa en el mismo principio. Existe un conjunto de «leyes" que restringen y norman el comportamiento que los individuos pueden seguir, pero la presencia del azar como "creador" original, modifica en cada ocasión el proceso, obteniéndose el desarrollo de un evento único e irrepetible.

### **Conclusión**

La simulación de fenómenos biológicos, es una forma epistemológica y éticamente válida de conjeturar acerca de la realidad y bajo ningún punto de vista puede verse como un simple método subsidiario del empirismo. Es una manera práctica y económica de proceder, y apunta a un panorama integrador de la realidad biológica, en tanto que sistema, en lugar de pulverizar los procesos bajo una visión reduccionista. Se basa, evidentemente, en la analogía (en los términos de *homología lógica* a los que ya hemos hecho referencia antes) y aunque esa forma de inferencia no es aceptada por aquellos que suponen que hay *representaciones* de la realidad que *son* la realidad rnjsma (los *datos* extraídos del mundo físico serian el caso más evidente), *''. .. es una de lasfon11as*  de pensar que se adapta mejor a la fluidez, la amplitud y el ritmo que tiene la actividad racional. *Inclusive las correspondencias vagas, ambiguas, distantes, incompletas o insuficientemente esclarecidas. p11ede11 servir de hase para establecer. o intentar al menos. iriferencias por analogía. Y las* **co,1c/11sio11es** *iJiferidas de esa* **mar1era** *resultan útiles, con tal que .sean co11sideradas .Justamente de acuerdo co11 las condiciones* y *de11tro del nivel en el cual fueron establecidas y ejecutadas* (de Gortari, 1983, p.160).

Sin duda, la simulación constituye un campo de desarrollo significativo para la biología teórica. Como hemos discutido anteriormente, los sistemas biológicos no están estrictamente determinados, y por consiguiente los modelos que ambicionen prever el resultado de su actividad, no podrán representarlos. Será siempre necesario incluir un componente de indeterminación, lo que implica *renunciar* específicamente a la ceneza en la previsión de acontecimientos y borrar de antemano cualquier pretensión finalista que pudiéramos tener. Quizá, a lo que sí sea admisible aspirar es a obtener un conjunto de pronósticos (patrones numéricos) que al ser contrastados con otros extraídos de la realidad, aunque necesariamente imprecisos, permitirán restringir el dominio de las posibles respuestas. Y lo que aún es mejor, el descubrir con asombro la aparición de relaciones inesperadas entre elementos del sistema.

55

Además, el abrir un terreno de contrastación de las construcciones intelectuales con la realidad significa fundar un campo de relación tanto intra como interdisciplinaria donde se vinculan diversas áreas del conocimiento que generalmente permanecen desligadas entre sí.

Finalmente es una forma de buscar las "... *alternativas con la precisión suficiente como para que los problemas ya 'resueltos' por la teoría aceptada puedan volver a tratarse de una forma nueva y tal vez más precisa"* a la que, hacíamos referencia en la introducción citando a Feyerabend.

Probablemente, esas metas no satisfagan al empirista dogmático al que aludíamos en la introducción, pero se debe recordar que el prestigio y la seriedad de las ciencias no puede provenir de la imposición artificiosa de límites ni restricciones a sus procedimientos e instrumentos de conocimiento. Por el contrario, debe estar basada tanto en la responsabilidad social como en la creatividad de quienes la practican.

## **Literatura citada:**

and the second com-

Achard, P. et al. (1989). Discurso Biológico y Orden Social (Crítica de las Teorías Biologicistas en Medicina, Psicología y Ciencias Sociales). Nueva Imagen. México. 339 pp.

**Service** 

and a manufacturer

ال التي التالي التي التي يولي الأموالية المتعاونة المداح الإنه معام في العامل معالية من التي يتولي ا

- Adami, C. 1994. On Modelling Life. In: Artificial Life IV, R. A. Brooks & P. Maes (eds.). MIT Press. pp. 269-276.
- Bartell, S.M. & A.L. Brenkert. 1991. Spatial-Temporal Model or Nitrogen Dynamics in a Deciduous Forest Watershed. In: Quantitative Methods in Landcape Ecology. pp. 379-398. M.G. Turner y R.H. Gardner Eds. Spring-verlag. N.Y.
- Seer, R.D. ; H.J. Chie! & L.S. Sterling. 1990. A Biological Perspective on Autonomous Agent Design. In: Robotics and Autonomous Systems 6. pp. 169-186. Elsevier Science Publishers.
- Bergson, H. J 986. Introducción a la Metafísica. Editorial Porrúa. México. 1 16 pp.
- Bertalanffy, L. 1992. Teoría General de los Sistemas. Fondo de Cultura Económica. Buenos Aires. 270 pp.
- Brody, T. 1995. La epistemología activa. Ciencias 39: 19-26.
- Bunge, M. 1978. La Ciencia su Método y su Filosofía. Ediciones Siglo Veinte. Buenos Aires. 110 pp.
- Carnap, R. 1988. La Construcción Lógica del Mundo. Instituto de Investigaciones Filosóficas. UNAM. México. 363 pp.
- Casti, J.L 1996. Confronting Science's Logical Limits. Sci. Am. 275 (4):78-8 l
- Chalmers, A.F. 1994. ¿Qué es esa Cosa Llamada Ciencia? Una valoración de la naturaleza y el estatuto de la ciencia y sus métodos. Siglo Veintiuno Editores. México. 245 pp.
- Childress, W.M.; E.J. Rykiel Jr.; W. Forsythe; Bai-Lian Li & Hsin-i Wu. Transition rule complexity in grid-based automata models. Landscape Ecology 11 (5): 257-266.
- Colonna, J.F. y Farge, M. 1985. La experimentación numérica por ordenador. Mundo Científico 70: 598-611.
- Comte, A. 1990. La filosofía Positiva. Porrúa. México. 298 pp.
- Coss Bu, R. 1992. Simulación. Un enfoque práctico. Editorial Limusa. México.
- Cullen. M.R. 1985. Linear Models in Biology. Ellis Horwood Limited. G.B.

de Gortari, E. 1983. Conclusiones y Pruebas en la Ciencia. Ediciones Océano. Barcelona. 255 pp.

- de Luna, E. 1996. Epistemología de la investigación taxonómica: inferencias filogenéticas y su evaluación. Bol. Soc. Bot. México 58: 43-53.
- Dennis, B.; R.A. Desharnais: J.M. Cushing & R.F. Constantino. 1995. Nonlinear demographic dynamics: mathematical models, statistical methods, and biological experiments. Ecological Monographs 65 (3): 261-281.
- Dewdney, A.K. 1989. A cellular universe of debris, droplets, defects and demons. Computer recreations. Sci. Am. 261 (2): 88-91.
- Dewdney, A.K. 1990. The cellular automata programs that create wireworld, rugworld and other diversions. Computer recreations. Sci. Am. 262 (1): 136-139.
- Dickerson, J.E. & J.V. Robinson, 1985 Microcosms as Islands: A Test of the MacArthur-Wilson Equilibrium Theory. Ecology 66 (3): 966-980.
- Drake, J.A. 1990. Communities as assembled structures: do rules govern pattern? Trends in Ecology and Evolution 5: 159-164.
- Dunkerley, D.L. 1997. Banded vegetation: survival under drought and grazing pressure based on a simple cellular automaton model. Journal of Arid Environments 35: 419-428.
- Eisenberg, A. 1992. Metaphor in the language of science. Sci. Am. 266 (5): 95.
- Emmeche, C. 1992. Life as an Abstract Phenomenon: Is Artificial Life Possible? In: Toward a Practice of Autonomous Systems. Proceedings of the First European Conference on Artificial Life. Varela, F.J. & P. Bourgine (eds.). pp. 466-474. MIT Press. Cambridge, Mass.
- Emmeche, C. 1993. Is life as a multiverse phenomenon?. In: Artificial Life III. pp. 553-568. C. Langton (ed.). Addison-Wesley Publishing Company. Massachusetts.

- Equihua Zamora, M. y G. Benitez Badillo. 1990. Dinámica de las Comunidades Ecológicas. Trillas. México.
- Fahrig, L. 1991. Simulation methods for developing general landscape-level hypotheses of single-species dynamics. En Quantitative Methods in Landcape Ecology, pp.  $417-442$ . M.G. Turner v R.H. Gardner Eds. Spring-Verlag. N.Y.
- Février, P. 1957. Determinismo e Indeterminismo. Dirección General de Publicaciones UNAM. 252 pp.
- Feyerabend, P. 1975. Como ser un buen empirista. En: Filosofia de la Ciencia. P.H. Nidditch (comp.) pp. 27-76. Fondo de Cultura Económica. México.

and a construction

Feyerabend. P. 1979. Contre la Méthode. Esquisse d'une Theorie Anarchiste de la Conaissance. Editions du Seuil. Paris. 350 pp.

- Feyerabend. P. 1982. La Ciencia en una Sociedad Libre. Siglo Veintiuno Editores. México. 258 pp.
- Feyerabend. P. 1989. Problemas del Empirismo. En: Filosofía de la Ciencia:Teoría y Observación. Olivé. L. y A.R. Pérez Ransanz (compiladores). pp. 279-3 11. Siglo Veintiuno Editores e Instituto de Investigaciones Filosóficas UNAM. México.
- Giannesini, F.; H. Kanoui; R. Pasero y M. van Caneghem. 1989. Prolog. Addison-Wesley Iberoamericana. 266 pp.
- González, J. 1991. Los Procesos Transformados y los Procesos Alterados: Fundamentos para una Teoría Procesual del Conocimiento Biológico. Uroboros 1 (2): 45-90.
- González, J. 1992. Flora ficológica de México: concepciones y estrategias para la integración de una flora ficológica nacional. Ciencias. Nº especial 6 : 13-33.
- Gordon. G. 1986. Simulación de Sistemas. Diana. México. 335 pp.

the contract of the contract of the contract of the contract of the contract of the contract of the contract of the contract of the contract of the contract of the contract of the contract of the contract of the contract o

- Green, D.G. 1990 (a). Syntactic modelling and simulation. Simulation 54 (6): 281-286.
- Green. D.G. 1990 (b). Landscapes, cataclysms and population explosions. Mathematical and Computer Modelling, 13 (6): 75-82.
- Green, D.G. 1993. Emergent behaviour in biological systems. En Complex Systems- From Biology to Computation. (ed. by Green. D.G. & Bossomaier. T.J.) pp. 24-35. IOS Press. Amsterdam.
- Green, D.G. 1994. Connectivity and complexity in landscapes and ecosystems. Pacific Conservation Biology 1 (3): 194-200.
- Gutowitz. H. 1995. Artificial-Life Simulators and Their Applications. http://alife.santafe.edu/alife/topics/simulators/dret/dret.html.
- Hilbert, D.W. & C. Messier. Physical simulation of trees to study the effects of forest light environment. branch type and branch spacing on light interception and transmission. Functional Ecology 10: 777-783.
- Huggett, R.J. 1993. Modelling the Human Impact on Nature. Oxford University Press. N.Y. 202 pp.
- Huston. M.; D. DeAngelis & W. Post. (1988). New Computer Models Unify Ecological Theory. BioScience 38 (10): 682-691.
- Kareiva, P. J 989. Renewing the dialogue between theory and experiments in population ecology. In: Perspectives in Ecological Theory. J. Roughgarden. R.M. May & S. Levin. (eds.). pp.68- 88. Princeton University Press. N.J.
- Kimmins. J.P. 1987. Forest Ecology. Macmillan Publishing Company. New York. 524 pp.
- Kuhn, T.S. 1993. La Estructura de las Revoluciones Científicas. Fondo de Cultura Económica. México. 3 19 pp.
- Langton, C.G. 1988. Artificial Life. In: SFI Studies in the Sciences of Complexity. pp. 1-47. C. Langton ed. Addison-Wesley Company.
- Levin, S.; B. Grenfell; A. Hastings & A.S. Perelson. 1997. Mathematical and Computational Challenges in Population Biology and Ecosystems Science. Science 275: 334-343.
- Lilienl'eld, R. 1994. Teoría de Sistemas. Trillas. México. 331 pp.
- Linsley, R.K. 1976. Why Simulation? Hidrocomp Simulation Network Newsletter 8 (5). http://www.hydrocomp.com/whysim.html.
- MacArthur. R.H & E.O. Wilson. 1963. An Equilibrium Theory of Insular Zoogeography. Evolution 17: 373-387.
- Maturana, H.R. 1995. La ciencia y la vida cotidiana: la ontología de las explicaciones científicas. En: El Ojo del Observador. Contribuciones al Constructivismo. pp. 157-194. Watzlawick, P. y P. Krieg (Comps.). Gedisa. Barcelona.
- Meadows. D.H.; D.L. Meadows y J. Randers. 1993. Mas Allá de los Límites del Crecimiento. El País-Aguilar. *355* pp.
- Miller, D. (compilador). 1995. Popper Escritos Selectos. Fondo de Cultura Económica. México. 430 pp.
- Minsky, M. 1988. The Society of Mind. Simon & Shuster. N.Y. 337 pp.
- Monod, J. 1993. El Azar y la Necesidad. Planeta-Agostini. Barcelona. 190 pp.
- Naiman, R.J. 1996. Water. society and landscape ecology. Landscape Ecology 11 (4): 193-196
- Negrete, J.; Yankelevich, G. y Soberón, J. 1991. Juegos Ecológicos y Epidemiológicos. Fondo de Cultura Económica. México.
- Negrete, J. 1994. Vida Artificial. En: Antología del Seminario sobre Vida Artificial. Universidad Veracruzana. pp. 1-14.

-

Nicol, E. 1974. Los Principios de la Ciencia. Fondo de Cultura Económica. México. 51 O pp.

Olson, *A.1,* & Goodsell, D.S. 1992. Visualizing biological molecules. Sci. Am. 267 (5): 44-5 J.

- Patee, H.H. 1995. Artificial life needs a real epistemology. In: Advances in Artificial Life. Moran, F., A. Moreno, *1.1.* Merelo, P. Chacon, (eds.). pp. 23-38. Springer-Verlag.
- Piaget, *1.* 1994. Introducción a la epistemología genética. 3 El pensamiento biológico, psicológico y sociológico. Paidós. México. 281 pp.
- Popper, K. 1996. La lógica de la investigación cientifica. REI. México. 432 pp.
- Prigogine, l. y l. Stengers. 1990. La Nueva Alianza. Metamorfosis de la ciencia. Alianza Universidad. Barcelona. 354 pp.
- Prigogine, 1. 1996. El Fin de las Certidumbres. Editorial Adrés Bello. Santiago de Chile. 222 pp.
- Puccia, C. & Levins, R. 1985. Qualitative modeling of complex systems. Harvard University Press. USA.
- Quattrochi, D. & Pelletier, R. 1991. Remote sensing for analysis of landcapes: an introduction. In: Quantitative Methods in Landcape Ecology. pp. 17-76. M.G. Tumer y R.H. Gardner Eds. Spring-Verlag. N.Y.

Raczynski, S. I 993. Simulación por Computadora. Megabyte; Grupo Noriega Editores. 208 pp.

- Rasmussen, S. & C.L. Barret. (1995). Elements of a Theory of Simulation. http://www.santafe.edu/sfi/publications/95wplist.html
- Rechtman. R 1991. Una introducción a los autómatas celulares. Ciencias 24: 23-29.

Richards, F. 1991. The Protein Folding Problem. Sci. Am. 264 (1): 34-41.

- Robertson, D.; A. Bundy; R. Muetzelfeldt; M. Haggith & M. Uschold. 1991. Eco-Logic: Logic-Based Approaches to Ecological Modelling. The MIT Press. 245 pp.
- Rohani, P.; *T.1.* Lewis; D. Grünbaum & G.D. Ruxton. 1997. Spatial self-organization in ecology: pretty pattems or robust reality? Tree 12 (2): 70-74.

Rosenblueth, A. 1988. El Método Científico. La Prensa Médica Mexicana. 94 pp.

Russell, B. 1992. El Conocimiento Humano. Planeta-Agostini. Barcelona. *5* 1 1 pp.

and the activity of the control of the

information

- Schoener, A. 1991. Experimental island biogeography. Chapter 15. In: Analytical Biogeography. : Myers, A. A. & P.S. Giller (eds.). Chapman & Hall. U.K. pp. 483-512.
- Serrano, J.A. 1992. Filosofía de la Ciencia. Trillas. México. 284 pp.
- Sharov, A. 1995. Modelling Forest Insect Dynamics. http://www.gypsymoth.ento.vt.edu/~sharov/popechome/model/model.html
- Sigmund, K. 1993. Games of Life (Explorations in Ecology Evolution and Behaviour). Oxford. 244 pp.
- Silvert, W. 1993. Object-oriented ecosystem modelling. Ecol. Modelling. 68: 91-118.
- Silvertown, J.; S. Holtier ; J. Johnson & P. Dale. 1992. Cellular automaton models of interespecific competition for space - the effect of pattern on process. Journal of Ecology 80: 527-534.
- Sipper, M. 1995. Explorations in Artificial Life. Al Expert (September, special issue). pp. 4-8. http://lslwww.eptl.ch/-moshes/introaUintroal.html.

Soberón, J. 1991. Ecología de Poblaciones. Fondo de Cultura Económica. México.

- Thom, R. 1 986. El método experimental: un mito de los epistemólogos (¿y de los científicos). En: La Filosofia de las Ciencias Hoy. pp. 14-31. J. Hamburger (comp.). Siglo Veintiuno Editores. México.
- Traub, J.F. & H. Wozniakovski. 1994. Breaking Intractability. Sci.Am. 270 (1): 90b-93.
- Usher, M.B. 1987. Modelling successional processes in ecosystems. In: Colonization, Succession and Stability. Blackwell Scientific Publications. G.B.
- Vandewalle, N. & M.Ausloos. 1995. Physical models of biological evolution. Proceedings of Einstein Meets Magritte. May 29-Jun 3 1995. Free University of" Brussels. http://pespmc 1. vub.be/Einmag\_abstr/VandeW&AuslFull.html.

كالساب سادين كالمرابط والموادي

sources and the company of the company of the company of the company of the company of the company of the company of the company of the company of the company of the company of the company of the company of the company of

# **ANEXO I**

' Simulador por autómatas celulares SIMULAD! BAS

' Escrito en Microsoft OuikBasic 4.5 por César E. Moreira Arana

#### 'SDYNAMIC

DECLARE SUB gradual O DECLARE SUB ingresonomsus () DECLARE SUB vidente () DECLARE SUB ingresonompob () DECLARE SUB escriberob () DECLARE SUB escribesus () DECLARE SUB enceradora () DECLARE SUB titulo () DECLARE SUB sinohavotra () DECLARE SUB colores () DECLARE SUB poblacion () DECLARE SUB suelo () DECLARE SUB reloi $\overrightarrow{O}$ DECLARE SUB calle () DECLARE SUB menu () DECLARE SUB informacion () DECLARE SUB lavanderia () DECLARE SUB entrada () DECLARE SUB procesol () DECLARE SUB proceso2  $\hat{O}$ DECLARE SUB pantalla () DECLARE SUB casinorepro  $\bigcap$ DECLARE SUB casinomortal O DECLARE SUB central () DECLARE SUB noreste () DECLARE SUB este () DECLARE SUB sureste () DECLARE SUB sur O DECLARE SUB suroeste () DECLARE SUB oeste () DECLARE SUB noroeste () DECLARE SUB norte () DECLARE SUB estadísticas () COMMON SHARED probabilidad, edad, veces, fila, columna, generaciones, ruletarepro, ruletamortal, dado, madurez, quedaalguien, escala AS INTEGER COMMON SHARED etapas, vallprob, valleda, vallmad, valldad, vallgen AS INTEGER COMMON SHARED consumo, vallcons, tiempo, azar AS INTEGER

**COMMON SHARED escribep, escribes, factorgradual AS INTEGER** 

**COMMON SHARED factorreproductivo AS SINGLE** 

#### COMMON SHARED pueblo AS STRING COMMON SHARED tierra AS STRING

'Dimensiones de las matrices

DIM SHARED espacio(51, 51, 12) AS INTEGER DIM SHARED sustrato(51, 51, 12) AS INTEGER DIM SHARED primerespacio(5 1, 51, 1) AS INTEGER DIM SHARED primersustrato(51, 51, 1) AS INTEGER DIM SHARED guardaespacio(51, 51, 1) AS INTEGER DIM SHARED guardasustrato(51, 51, 1) AS JNTEGER DIM SHARED primergradiente(51, 51, 1) AS INTEGER DIM SHARED gradiente(5 I, *5* 1, 1) AS INTEGER DIM SHARED escala(50) AS INTEGER CONST FALSE =  $0$ , TRUE = NOT FALSE

ON ERROR GOTO trampera

CALL titulo CALL sinohayotra

menu:

WIDTH 80 SCREENO, 1 COLOR7, 1,0 VIEWPRINT CLS LOCATE I, 1 RANDOMJZE TlMER FOR  $i\% = 1$  TO 24 PRINT "/N\V//A\/\\V/\/\////\\\\V\\V//\N//\\\V///\A\\V///N//\\V//\\V///"  $e% = INT(RND(1) * 6) + 2$ COLOR e%, 1, 0<br>NEXT i% FOR  $p\% = 6$  TO 18 LOCATE  $p\%$ , 10  $FOR u\% = 1 TO 60$ COLOR 1, 1 PRINT CHR\$(176); NEXTu% NEXT<sub>p</sub>%

**KEY 1, "1" + CHR\$(13) KEY 2, "2" + CHR\$(13)**  $KEY 3. "3" + CHRS(13)$ **KEY 4.** "4" + CHR\$(13) KEY 5, "5" + CHR\$(13) **KEY 6, "6" + CHR\$(13) KEY 7, "7" + CHR\$(13)** COLOR 12, J LOCATE 7, 30 COLOR JO, J, O: PRJNT TAB(35); "MENU": COLOR 7, 1, O LOCATE 10, JO PRINT" Fl Ver las instrucciones" LOCATE 11, 10 PRINT " F2 Ingresar/cambiar datos primarios (sustrato y población)" LOCATE 12, JO PRINT " F3 Ingresar/cambiar sólo parámetros de simulación" LOCATE 13, 10 PRINT" F4 Correr la simulación (con los datos que se tienen)" LOCATE 14, 10 PRINT " F5 Ver eventos archivados" LOCATE J5, JO PRINT " F6 Estadísticas de eventos archivados" LOCATE J6, JO PRINT " F7 Salir del programa"

COLOR 7, 1 LOCATE 24, 1

**INPUT"", menus%**  IF menus%  $< 1$  OR menus%  $> 7$  THEN PRINT "Cuidado, selección no válida" GOTO menu ENDIF

ON menus% GOTO informacion, primario, principio, simular, visor, estado, salida END

**informacion:**  CALL informacion GOTO menu END

66

primario: CLEAR CLS CALL suelo CALL poblacion CALL gradual CALL entrada GOTO menu END

principio:

CLS LOCATE 12, 37 PRINT "Espere" CALL lavanderia CALL entrada GOTO menu END

simular: COLOR 7, 1,0 CLS LOCATE 12, 35 PRINT "Simulación" RANDOMIZE TIMER

'Por si se repite la simulación y se están guardando las matrices de población IF escribep = TRUE THEN CALL ingresonompob ENDIF

'Por si se repite la simulación y se están guardando las matrices de sustrato IF escribes = TRUE THEN CALL ingresonomsus ENDIF

'Llamadas a los sub-procedimientos CALL lavandería CALL colores

'Ordenes para que la animación no sea en tiempo real sino por páginas apagina% $= 1$  $vpaqina% = 0$ 

SCREEN 13, apagina%, vpagina%  $\textrm{veces} = 0$ FOR etapas = 1 TO generaciones + 1  $vecess = veces + 1$ 

CALL procesol CALL pantalla

'Aqui entre la primera generación y la última manda a grabarlas

IF escriben = TRUE AND veces  $\leq 10$  THEN CALL escribenob

IF escribes = TRUE AND veces  $\sim$  10 THEN CALL escribesus

SWAP apagina%, vpagina%

IF quedaalguien =  $0$  THEN GOTO sortie

' para poner a cero las matrices si se pasan de 10 IF  $veces = 10$  THEN CALL enceradora **END IF** 

**NEXT** etapas

sortie:

LOCATE 23, 1 **PRINT** " Presione espacio

DO **LOOP UNTIL INKEYS <> "" SCREEN 0.1 CLS GOTO** menu **END** 

visor: **CALL** vidente GOTO menu **END** 

estado: CALL estadisticas GOTOmenu END

salida: CALL calle END

trampera: WIDTH 80 SCREEN<sub>O</sub>, 1 CLS LOCATE 10, 15. PRINT "Cuidado, ¡se ha producido algún error!" LOCATE 12, 15 PRINT "Asegúrese que todos los archivos necesarios" LOCATE 14, IS PRINT "se hallan junto al ejecutable." PRINT **"el error** es: "; PRINT ERR

LOCA TE 22, 28 PRINT " **Presione una tecla** " DO LOOP UNTIL INKEYS  $\sim$  "" RESUMEmenu END

REMSSTATIC SUB calle

COLOR 7, 1,0 CLS LOCATE 12, 35 PRINT "Adios" SLEEP 1 COLOR 7, 0<br>CLS **SYSTEM** 

#### **END SUB**

SUB casinomortal

 $azaroso = INT(RND(1) * 100)$ 

valordegradiente = gradiente(fila, columna, 1)

ruletamortal =  $azaroso + (valordegradiente * factorgradual)$ 

ENDSUB

SUB casinorepro

REM Aqui se modifica la probabilidad reproductiva en relación al alimento REM disponible por lo que queda de sustrato

 $azar = INT(RND(1) * 100)$ 

 $alimento = sustrato(fila, columna, veces)$ 

ruletarepro =  $azar - (alimento * factorreproductivo)$ 

**END SUB** 

SUB colores

'Escala de colores para gráficos

**tinte\$= "tintel .txt"** 

REDIM escala(50) AS INTEGER

OPEN tinte\$ FOR INPUT AS *#5* 

FOR  $E% = 0$  TO 48

INPUT *#5,* escala(E%)

NEXTE%

CLOSE#5
## ENDSUB

SUB enceradora ' Aquí se llevan las matrices a los valores parciales de sustrato y población 'para poder repetir con la misma entrada

REDIM guardaespacio(5 1. *5* 1, 1) AS lNTEGER REDIM guardasustrato(5 1. *5* 1. 1) AS INTEGER

'Con el fin de no contar como etapa al encerado  $etapas = etapas - 1$ 

FOR  $f$ ila = 1 TO 50 FOR columna = 1 TO 50

guardaespacio(fila, columna,  $1$ ) = espacio(fila, columna, 10) guardasustrato(fila, columna,  $1$ ) = sustrato(fila, columna, 10)

NEXT columna NEXT fila

REDIM espacio(51, 51, 12) AS INTEGER REDIM sustrato(S 1, *5* 1. 12) AS INTEGER

FOR  $file = 1$  TO 50 FOR columna = 1 TO 50

 $espace( file, columna, 1) = guardaespace( file, columna, 1)$  $sustrato(fila, columna, 1) = guardasustrato(fila, columna, 1)$ 

**Service** State

 $\sim 10^{-4}$ 

NEXT columna NEXT fila

 $veces = 0$ 

**END SUB** 

SUB entrada

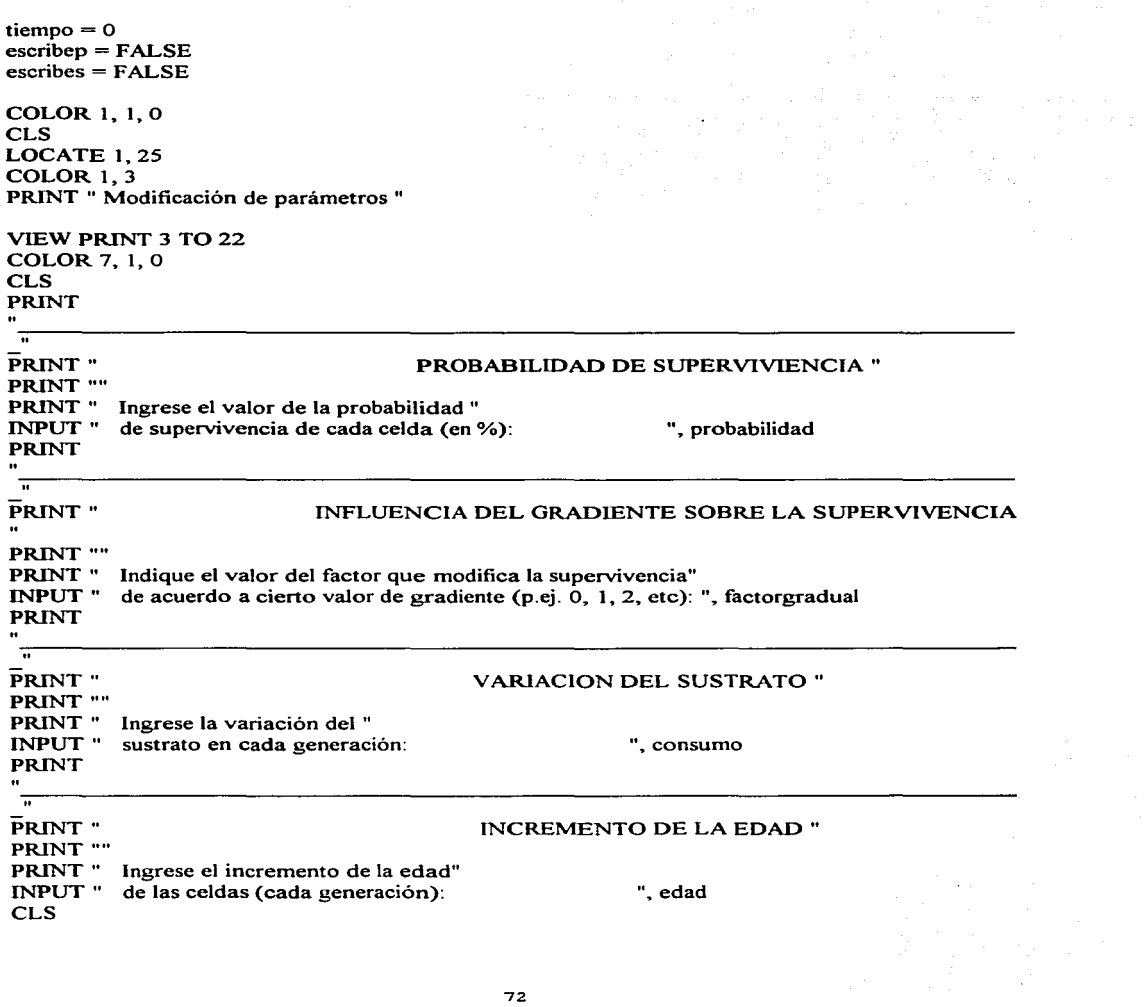

72

الهريون والمتعاقب المناجين والمراوي والمتعرض والمتناول والمتعارض فأراد والمتفاعل المتألف ووساعها وكالمتحدث

in tryman m

PRINT

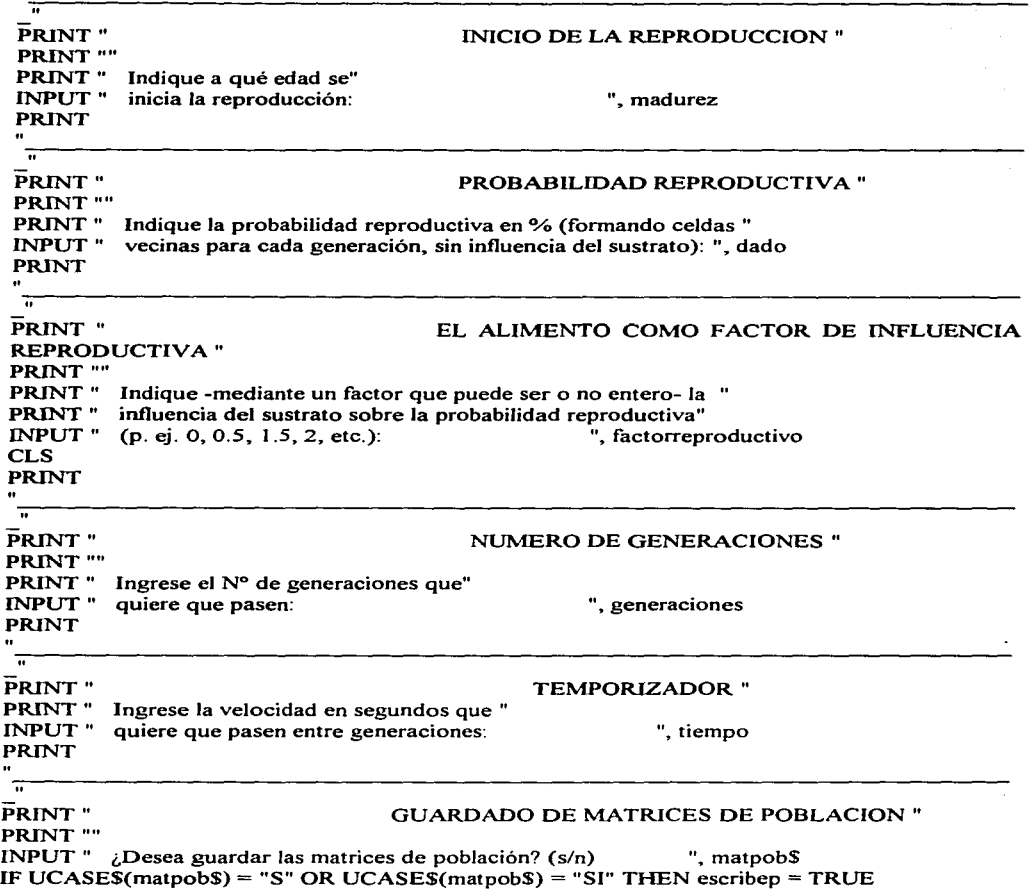

**Service** 

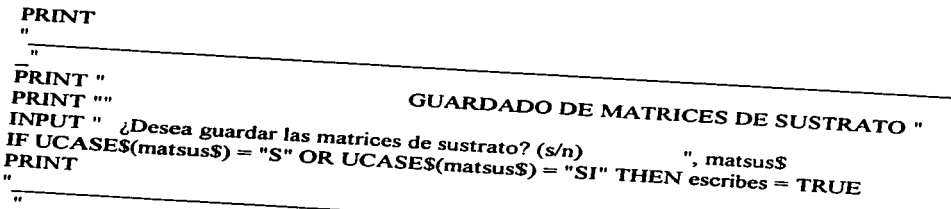

vallprob = probabilidad  $value = \cos \theta$ valleda =  $_{\text{edad}}$  $valid = madurez$ val  $1$  dad = dado  $val$  i gen = generaciones

# **CLS** LOCATE  $12, 35$ PRINT "ESPERE" **RANDOMIZE TIMER**

# END SUB

SUB escribepob

OPEN pueblo FOR APPEND AS #7

FOR fila =  $1 \text{ TO } 50$ FOR columna =  $1 \text{ TO } 50$ WRITE #7, espacio(fila, columna, veces) NEXT columna NEXT fila

CLOSE #7

## END SUB

SUB escribesus

## OPEN tierra FOR APPEND AS #8

FOR  $file = 1$  TO 50 FOR columna  $= 1$  TO 50 WRITE #8, sustrato(fila, columna, veces) NEXT columna NEXT fila

CLOSE#8

END SUB

SUB estadisticas

 $mavor% = 0$ elemento $\&=0$ poblador& = O DIM contador(100) CLS COLOR 1, 7 LOCATE I, 20 PRINT " Estadísticas de eventos archivados " COLOR 7, 1 PRINT PRINT PRINT " De entre los archivos de eventos pasados" PRINT" **que se muestran a continuación:"**  PRINT SHELL "dir/b/p • .eve" **PRINT** PRJNT "Escriba el nombre del archivo " PRINT "seleccionado que desea analizar<br>PRINT "(po objde poper el punto = "  $\boldsymbol{\theta}$ **PRINT** "(no olvide poner el punto "<br>INPUT "y la extension EVE): ", seleccio\$ INPUT "y la extension  $EVE$ ):

CLS COLOR 1, 7

**Service** State

LOCATE 1,20 PRINT "ESPERE HASTA EL A VISO PARA PODER SEGUIR" COLOR 7, 1

OPEN seleccio\$ FOR INPUT AS #10

DO WHILE NOT EOF(IO)

LOCATE 3, 5 PRINT "Conteo del número de elementos del archivo..." LOCATE 5, 5 PRINT "Analizando la generación nº "; repeticion% repeticion% = repeticion% + 1 FOR  $file = 1$  TO 50 FOR columna = 1 TO 50 INPUT #JO. espacio(fila. columna. 1) IF espacio(fila. columna. 1) > mayor% THEN mayor% = espacio(fila. columna. 1) IF espacio(fila. columna. 1)  $\infty$  0 THEN poblador& = poblador& + 1  $element \& = element \& + 1$ NEXT columna NEXT fila

LOOP

CLS COLOR 1, 7 LOCATE 1, 15 PRINT 11 **Resumen de datos numéricos del archivo: "; seleccio\$;** " " COLOR 7, 1 LOCATE3. 5 PRINT "El número total de elementos archivados es de: "; elemento& LOCATE s. 5 PRINT "Los valores archivados distintos de 0 son: "; poblador& LOCATE 7. 5 PRINT "El valor mayor hallado es: "; mayor% LOCATE 9, 5 PRINT "Abajo presentaré los resúmenes de los totales por valor:" LOCATE JO. 5 PRINT "(el proceso es lento. aguarde el fin para retomar al menu)" PRINT

FOR repeticion% = 1 TO mayor% SEEK #JO. 1 DO WHILE NOT EOF(10) INPUT #10. ejemplar

IF ejemplar = repeticion% THEN contador(repeticion%) = contador(repeticion%) + 1 LOOP **PRINT TAB(S); "Del valor"; repeticion%;" encontré"; contador(repeticion%);" elementos"**  NEXT repeticion%

CLOSE 10

PRINT PRINT" SLEEP CLS **Presione espacio para regresar al menu"** 

END SUB

SUB este

CALL casinorepro

IF dado  $\leq$  ruletarepro THEN

```
espacio(fila, columna + 1, veces + 1) = espacio(fila, columna + 1, veces)
EXIT SUB
```
 $\sim 100$ 

ELSE espacio(fila, columna + 1, veces + 1) = 1 ENDIF

```
ENDSUB
```
SUB gradual **'Lectura de la matriz "gradienteº inicial.**  COLOR 7, 1, O CLS COLOR 1, 7 LOCATE 1, 25 PRINT " Ingreso de matrices primarias " COLOR 7, 1 PRINT PRINT PRINT " De entre los archivos de gradiente " **PRINT " que se enlistan a continuación:"**  PRINT SHELL "dir/b \* .gra" PRINT

the contract of the contract of the con-

PRINT " Escriba el nombre del archivo " PRINT " de gradiente seleccionado INPUT" (no olvide poner el punto): ", gradi\$

REDIM gradiente(51, 51, 1) AS INTEGER REDIM primergradiente(51, 51, 1) AS INTEGER

OPEN gradi\$ FOR INPUT AS #12  $veces = 1$ FOR  $f$ ia = 1 TO 50 FOR columna  $= 1$  TO 50 INPUT #12, primergradiente(fila. columna, 1)  $gradientefila, columna, 1) = primergradientefila, columna, 1)$ NEXT columna NEXT fila CLOSE#l2

### **END SUB**

SUB informacion

COLOR7, l,O CLS

SHELL "type info.txtjmore"

LOCATE 23, 30 PRIN"T **"Presione una tecla"**  DO LOOP UNTIL INKEYS  $\infty$  ""

END SUB

SUB ingresonompob CLS LOCATE l. 1 PRINT" м, COLOR 1, 7 PRINT "GUARDADO DE EVENTOS DE UNA POBLACION" COLOR 7, 1 PRINT PRINT PRINT " Ya se han guardado los archivos de eventos"

PRINT " pasados que se muestran a continuación:" PRINT SHELL "dir/b/n \* eve" PRINT PRINT PRINT PRINT" PRINT" PRINT" INPUT" Escriba el nombre del archivo con el que" guardará las poblaciones (máximo de 8" caracteres y 3 de la extensión EVE, por ej. eventol.eve ): ", pueblo

#### **ESTA TESIS NI DEBE**  ~AUi **Df LA BIBLIOTECA**

¡

ENDSUB

SUB ingresonomsus

CLS LOCATE l. 1 PRINT"  $\bullet\bullet$ COLOR l, 7 PRINT "GUARDADO DE EVENTOS DE UN SUSTRATO" COLOR 7, 1 PRINT PRINT PRINT" Ya se han guardado los archivos de eventos" PRINT " pasados que se muestran a continuación:" PRINT SHELL "dir/b/p • .eve" PRINT PRINT PRINT Escriba el nombre del archivo con el que" PRINT" guardará los eventos del sustrato (máximo de 8" PRINT" caracteres y 3 de la extensión EVE, por ej. "<br>evento2.eve ): ", tierra PRINT" INPUT" **evento2.eve** ):

### ENDSUB

#### SUB lavandería

 $\sim 10$ 

' Aquí *se* llevan las matrices a los valores iniciales de sustrato y población 'para poder repetir con la misma entrada

## REDIM espacio(51, 51, 12) AS INTEGER REDIM sustrato(51, 51, 12) AS INTEGER REDIM guardaespacio(51, 51, 1) AS INTEGER REDIM guardasustrato(51, SI, 1) AS INTEGER

FOR  $f$ ila = 1 TO 50 FOR columna  $= 1$  TO 50 espacio(fila, columna,  $1$ ) = primerespacio(fila, columna, 1) sustrato(fila, columna, 1) = primersustrato(fila, columna, 1) NEXT columna NEXT fila

'Y aqui los de los parámetros:

probabilidad = val 1 prob  $consumo = vall cons$  $edad = valleda$  $m$ adurez $=$  val 1 mad  $d$ ado = val $1$ dad  $generciones =  $val$ lgen$ 

**END SUB** 

SUB noreste

CALL casinorepro

IF dado <= ruletarepro THEN

espacio(fila - 1, columna + 1, veces + 1) = espacio(fila - 1, columna + 1, veces) EXIT SUB

ELSE espacio(fila - 1, columna + 1, veces + 1) = 1 ENDIF

END SUB

SUB noroeste

CALL casinorepro

```
IF dado <= ruletarepro THEN 
espacio(fila - 1, columna - 1, veces + 1) = espacio(fila - 1, columna - 1, veces)
```
#### **EXIT SUB**

ELSE espacio(fila - 1, columna - 1, veces + 1) = 1 ENDIF

#### ENDSUB

SUB norte CALL casinorepro

IF dado <= ruletarepro THEN espacio(fila - 1, columna, veces + 1) = espacio(fila - 1, columna, veces)  $EXIT$  SUB

ELSE espacio(fila - 1, columna, veces + 1) = 1 END IF

END SUB

SUB oeste

CALL casinorepro

IF dado <= ruletarepro TIIBN

espacio(fila, columna - 1, veces + 1) = espacio(fila, columna - 1, veces) EXIT SUB

ELSE espacio(fila, columna - 1, veces + 1) = 1 ENDIF

END SUB

SUB pantalla

'Parte gráfica 'Gráfica de 300x200 y 256 colores 'Modificada para que use pset en lugar de paint COLOR 7 LOCATE2, 2 PRINT "Generación Nº"; etapas -

LOCATE 5,2 PRINT "Parámetros:" COLOR 1 LOCATE 7, 2 PRINT "Superviv."; TAB(13); probabilidad; "%" LOCATE 8 2 PRINT "Fact.grad."; TAB(l3); factorgradual LOCATE 9 2 PRINT "Consumo"; TAB(l3); consumo LOCATE 10,2 PRINT "lncr. edad"; TAB(l3); edad LOCATE 11,2 PRINT "Inic. rep. "; TAB(13); madurez LOCATE 12,2 PRINT "P. reprod."; TAB(13); dado; "%" LOCATE 13,2 PRINT "Fact. rep."; TAB(13); factorreproductivo LOCATE 14,2 PRINT "Generac."; TAB(l3); generaciones LOCATE 15,2 PRlNT "Velocidad"; TAB(13); tiempo; "seg"

'Escala de colores usada para las edades

FOR vertical% = 165 TO 170 STEP *5*  LINE (100, venical%)-(300, vertical%), 237 NEXT vertical%

FOR horizontal% = 100 TO 300 STEP *5*  LlNE (horizontal%, 165)-(horizontal%, 170), 237 NEXT horizontal%

FOR i% = 100 TO *295* STEP *S*  **PAINT** (i% + 1, 166), escala((i%  $/$  5) - 20 + 1), 237 NEXTi%

'Escala de colores para indicar sustrato

FOR vertical% = 165 TO 170 STEP *5*  LINE (40, vertical%)-(55, vertical%), 237 NEXT vertical%

FOR horizontal% = 40 TO *55* STEP *5*  LINE (horizontal%, 165)-(horizontal%, 170), 237 NEXT horizontal%

'Sustrato menor o igual a *5*  PAINT (46, 166), 135, 237 PAINT (51, 166), 138, 237

' Cambio de coordenadas para ubicar imagen VIEW(ISO, 5)-(300, 155)

'Color de la retícula PAINT (l. 1), 237

 $FOR x\% = 1 TO 150 STEP 3$ FOR y%= 1 TO ISO STEP 3

 $a\% = (x\% + 1)/3$  $b\% = (v\% + 1)/3$ 

'Celdas ocupadas con individouos IF espacio(b%,  $a\%$ , veces)  $\leq 0$  AND sustrato(b%,  $a\%$ , veces)  $\geq 0$  THEN  $col\% = \text{espace(b\%, a\%}, \text{ veces)}$ IF  $col\%$  <= 48 THEN tinte% = escala(col%) IF col%  $> 48$  THEN tinte% = 240 PSET  $(x\%, y\%)$ , tinte% **PSET** ( $x\% + 1$ ,  $y\%$ ), tinte% **PSET**  $(x\%, y\% + 1)$ , tinte% **PSET**  $(x\% + 1, y\% + 1)$ , tinte%

ENDIF

' Celdas sin individuos pero con sustrato IF espacio( $b\%$ ,  $a\%$ , veces) = 0 AND sustrato( $b\%$ ,  $a\%$ , veces) > 0 THEN ' Celdas con sustrato menor a *5*  IF espacio( $b\%$ ,  $a\%$ , veces) = 0 AND sustrato( $b\%$ ,  $a\%$ , veces) <= 5 THEN PSET (x%, y%), 135 **PSET** ( $x\% + 1$ ,  $y\%$ ), 135 **PSET** ( $x\%$ ,  $y\%$  + 1). 135 **PSET** ( $x\% + 1$ ,  $y\% + 1$ ), 135 ELSE 'Celdas con sustrato mayor a 5 IF espacio( $b\%$ ,  $a\%$ , veces) = 0 AND sustrato( $b\%$ ,  $a\%$ , veces) > 5 THEN PSET  $(x\%, y\%)$ , 138 PSET  $(x\% + 1, y\%)$ , 138 **PSET** ( $x\%$ ,  $y\% + 1$ ), 138 PSET  $(x\% + 1, y\% + 1)$ , 138

¡

!

*1*  ' ~

**END IF END IF END IF** 

'Celdas sin individuos ni sustrato IF espacio(b%,  $a\%$ , veces) = 0 AND sustrato(b%,  $a\%$ , veces) <= 0 THEN  $PSET (x%, y%)$ , 0 PSET  $(x\% + 1, y\%)$ , 0 PSET  $(x\%, y\% + 1)$ , 0 PSET  $(x\% + 1, y\% + 1)$ , 0

**END IF** 

NEXT v% NEXT x%

COLOR<sub>7</sub>

IF tiempo  $\infty$  0 THEN CALL reloi **END IF** 

IF etapas  $= 1$  THEN

**LOCATE 23, 1** PRINT " Presione una tecla para empezar Ħ DO. LOOP UNTIL INKEYS  $\sim$  ""

**LOCATE 23.1** PRINT "Sus.(0, <= 5, > 5) Individuos (edad 1-40)"

## **END IF**

**END SUB** 

SUB poblacion 'Lectura de la matriz "población" inicial.

COLOR 7, 1, 0 **CLS** LOCATE 1, 25

COLOR 1, 7 PRINT " Ingreso de matrices primarias "  $COLOR 7.1$ PRINT PRINT PRINT " De entre los archivos de población" **PRINT " que se muestran a continuación:"**  PRINT SHELL "dir/b • .pob" PRINT PRINT "Escriba el nombre del archivo " PRINT "de población seleccionado INPUT "(no olvide poner el punto): ", gente\$

REDIM espacio(51, 51, 12) AS INTEGER REDIM primerespacio(51, 51, 1) AS INTEGER

OPEN gente\$ FOR INPUT AS #4  $veces = 1$ FOR  $f = 1$  TO 50 FOR columna  $= 1$  TO 50 INPUT #4, espacio( fila, columna, 1) primerespacio(fila, columna,  $1$ ) = espacio(fila, columna, 1) NEXT columna NEXT fila CLOSE#4

#### **END SUB**

SUB proceso 1

 $queda algorithm = 0$ 

FOR  $file = 1$  TO 50 FOR columna = 1 TO 50 ' quedaalguien sirve para salirse si ya no hay nadie en la cuadricula

quedaalguien = quedaalguien + espacio(fila, columna, veces)

IF espacio(fila, columna, veces)  $> 0$  AND sustrato(fila, columna, veces)  $> 0$  THEN

CALL casinomortal

lF ruletamortal <= probabilidad THEN

<u> 1989 - Andrew Maria III, mark</u>

```
CALL proceso2 
espacio(fila, columna, veces + 1) = espacio(fila, columna, veces) + edad
sustrato(fila, columna, veces + 1) = sustrato(fila, columna, veces) + consumo
ENDIF
```

```
IF ruletamortal > probabilidad THEN 
espacio(fila, columna, veces +1) = 0
sustrato(fila, columna, veces + 1) = sustrato(fila, columna, veces)
ENDIF
```
## END IF

IF espacio(fila, columna, veces) =  $0$  AND sustrato(fila, columna, veces) >  $0$  THEN

```
sustrato(fila, columna, veces +1) = sustrato(fila, columna, veces)
ENDIF
```
NEXT columna NEXT fila

## END SUB

SUB proceso2 IF espacio(fila, columna, veces)  $\geq$  madurez THEN IF espacio(fila - 1, columna, veces) = 0 AND sustrato(fila - 1, columna, veces) > 0 THEN CALL norte IF espacio(fila - 1, columna + 1, veces) = 0 AND sustrato(fila - 1, columna + 1, veces) > 0 THEN CALL noreste IF espacio(fila, columna + 1, veces) = 0 AND sustrato(fila, columna + 1, veces) > 0 THEN CALLeste IF espacio(fila + 1, columna + 1, veces) = 0 AND sustrato(fila + 1, columna + 1, veces) > 0 THEN CALL sureste IF espacio(fila + 1, columna, veces) = 0 AND sustrato(fila + 1, columna, veces) > 0 THEN CALL sur IF espacio(fila + 1, columna - 1, veces) = 0 AND sustrato(fila + 1, columna - 1, veces) > 0 THEN CALL suroeste IF espacio(fila, columna - 1, veces) = 0 AND sustrato(fila, columna - 1, veces) > 0 THEN CALLoeste IF espacio(fila - 1, columna - 1, veces) =  $0$  AND sustrato(fila - 1, columna - 1, veces) >  $0$ THEN CALL noroeste ELSE EXIT SUB ENDIF

**END SUB** 

and the company of the company

SUB reloj

' Esto es un temporizador que enlentece los procesos 'está regulado por el archivo de parámetros (param.txt) ' en la última cifra. O para nada. x para el tiempo indicado.

SLEEP tiempo

**END SUB** 

SUB sinohayotra

'Este es un default de población, sustrato y gradiente

 $pisos = "1bx.sus"$ 

OPEN piso\$ FOR INPUT AS #1

FOR  $file = 1$  TO 50 FOR columna = 1 TO 50 INPUT #1, primersustrato(fila. columna. 1) sustrato(fila, columna,  $1$ ) = primersustrato(fila, columna, 1) NEXT columna NEXT fila CLOSE #1

 $g$ ente $\$$  = "1b.pob"

OPEN gente\$ FOR INPUT AS #2

FOR  $file = 1$  TO 50 FOR columna = 1 TO 50 INPUT #2, primerespacio(fila, columna, 1)  $espace($ fila, columna, 1) = primerespacio(fila, columna, 1) NEXT columna NEXT fila CLOSE #2

 $gradi\$  = " $1b.$ gra"

OPEN gradi\$ FOR INPUT AS #12

FOR  $fila = 1$  TO 50 FOR columna  $= 1$  TO 50 INPUT # 12, primergradiente(fila, columna, 1 )  $gradientefila, columna, 1) = primerradiente(fila, columna, 1)$ NEXT columna NEXT fila  $CI$  OSE #12

• Defaults de los parámetros

param\$ = "paramlb.txt"

OPEN param\$ FOR INPUT AS #6

INPUT #6, vallprob, vallcons, val leda, vallmad, valldad, vallgen, tiempo

CLOSE#6

ENDSUB

SUB suelo

**'Lectura de la matriz "sustrato" inicial.**  COLOR7, 1,0 CLS LOCATE 1,25 COLOR 1, 7 PRINT " Ingreso de matrices primarias " COLOR 7, 1

PRINT PRINT PRINT" De entre los archivos de sustrato" **PRINT "que se enlistan a continuación:"**  PRINT SHELL "dir/b \*.sus" PRINT PRINT " Escriba el nombre del archivo " PRINT " de sustrato seleccionado INPUT " (no olvide poner el punto): ", pisoS

REDIM sustrato(5 l, 51, 12) AS INTEGER REDIM primersustrato{S I, 51, 1) AS INTEGER OPEN piso\$ FOR INPUT AS #3  $vectors = 1$ FOR  $file = 1 TO 50$ FOR columna  $= 1$  TO 50 INPUT #3, primersustrato(fila, columna, 1) sustrato(fila. columna, 1) = primersustrato(fila, columna, 1) NEXT columna NEXT fila CL0SE#3

**END SUB** 

SUB sur

CALL casinorepro

lF dado <= ruletarepro THEN

```
espacio(fila + 1, columna, veces + 1) = espacio(fila + 1, columna, veces)
EXIT SUB
```
ELSE espacio(fila + 1, columna, veces + 1) = 1 ENDIF

END SUB

SUB sureste

CALL casinorepro

lF dado <= ruletarepro THEN

```
espace( file + 1, columna + 1, veces + 1) = espace( file + 1, columna + 1, veces)EXIT SUB
```
ELSE  $espace(fila + 1, columna + 1, veces + 1) = 1$ ENDIF

and a complete the

and the state

END SUB

89

#### SUB suroeste

CALL casinorepro

lF dado <= ruletarepro THEN

```
espacio(fila + 1, columna - 1, veces + 1) = espacio(fila + 1, columna - 1, veces)
EXIT SUB
```

```
ELSE 
 espacio(fila + 1. columna - 1, veces + 1) = 1
 ENDIF 
 END SUB 
 SUB titulo 
 CLS 
 SCREEN 12 
n\% = 1DO 
n\% = n\% + 1RANDOMIZE TIMER 
LINE (25, 25)-(255, 455). 8, BF 
FOR i% = 1 TO 15 
     x1 = 50 + RND(1) * 20y1 = 50 + RND(1) * 400x2 = 220 + RND(1) * 20y2 = 50 + RND(1) * 400LINE (x1, y1) - (x2, y2), 0
     LINE (x1, y1 + 1)-(x2, y2 + 1), 0
NEXTi% 
FOR i\% = 1 TO 10
     x = 25 + RND(1) * 225y = 25 + RND(1) * 425tama = RND(1) * 50CIRCLE (x, y), tama, 0
    PAINT (x, y), 0, 0
NEXTi% 
LINE (25, 25)-(255, 455). O, B 
LINE (280, 25)-(600, 455). 1, BF
```
 $\mathbf{r} = \mathbf{r}$ 

**Contract Contract** 

## LINE (280. 25)-(600. 455). 7, B

'Retículo FOR i% = 170 TO 270 STEP *5*  LINE (380, í%)-(480, i%). O LINE ( $i\% + 210$ , 170)- $(i\% + 210, 270)$ , 0 NEXTi%

PAINT (436, 221), 4, O PAINT (441, 226), 3, O PAINT (436, 231), 2, O PAINT (431. 216), 7, O

LINE (290, 35)-(590, 355). O, B LINE (25. 25)-(255, 455), 7, B LINE (5. 5)-(620, 475), 8, B LINE (6. 6)-(619. 474). 8, B LINE (7, 7)-(618. 473), 8, B LINE (8. 8)-(617, 472), 8, B

COLOR3 LOCATE 5, 43 PRINT" LOCATE 6, 43 PRINT " SIMULACION BIOLOGICA "  $LOGATE$  7, 43 PRINT " POR AUTOMATAS CELULARES " LOCATE 8, 43 PRINT" LOCATE 20, 43<br>PRINT "Por PRINT"  $\ddot{\phantom{0}}$ LOCA TE 21, 43 PRINT " César Moreira Arana "

LOCATE 26, 42

PRINT "Presione ESPACIO para seguir"

#### SLEEP

LOOP WHILE INKEYS  $=$  CHR\$(13)

**END SUB** 

SUB vidente tiempo $= 0$ COLOR 7, 1, <sup>O</sup> CLS COLOR 1, 7 LOCATE 1,23 PRINT " Visor de eventos archivados " COLOR 7, 1 PRINT PRINT PRINT " De entre los archivos de eventos pasados" PRINT" **que se muestran a continuación:"**  PRINT SHELL "dir/b/p • .eve" PRINT PRINT "Escriba el nombre del archivo " PRINT "seleccionado que desea ver PRINT "(no olvide poner el punto "<br>INPUT "y la extension EVE): ", selecta\$ INPUT " $\gamma$  la extension EVE): CLS LOCATE 1, 32 COLOR 1, 7 PRINT " TEMPORIZADOR " COLOR 7, 1 PRINT PRINT PRINT PRINT" PRINT" INPUT'' Ingrese la velocidad en segundos que " **quiere que pasen entre generaciones"**   $(0, 1, 2, ...)$ :

REDIM espacio(Sl, 51, 12) AS INTEGER CALL colores

SCREEN 13 COLOR<sub>7</sub> repeticion $% = 0$ 

' Cambio de coordenadas para ubicar imagen VIEW (70, 20)-(220, 170)

'Color de la retícula PAINT (1, 1). 237

**Special Control** 

#### OPEN selecta\$ FOR INPUT AS #9

## DO WHJLE NOT EOF(9)

LOCATE 1, 10 PRINT **ºGeneración nº "; repeticion%**  repeticion% = repeticion% + 1 FOR fila = 1 TO *SO*  FOR columna = 1 TO *SO*  INPUT #9, espacio(fila, columna, veces)

NEXT columna NEXT fila

 $FOR x\% = 1 TO 150 STEP 3$ F0Ry% = 1 TO ISO STEP 3

 $a\% = (x\% + 1)/3$  $b\% = (v\% + 1)/3$ 

'Celdas ocupadas con individouos IF espacio( $b\%$ , a%, veces)  $\infty$  0 THEN  $col\% = \text{espace}(b\%, a\%, \text{veces})$ IF col%  $\leq$  48 THEN tinte%  $\approx$  escala(col%) IF  $col\% > 48$  THEN tinte% = 240 PSET  $(x\%, y\%)$ , tinte% **PSET** ( $x\% + 1$ ,  $y\%$ ), tinte% **PSET**  $(x\%, y\% + 1)$ , tinte% **PSET**  $(x\% + 1, y\% + 1)$ , tinte%

#### ENDIF

'Celdas sin individuos IF espacio(b%, a%, veces) =  $0$  THEN **PSET**  $(x\%, y\%)$ , 0 **PSET** (x% + 1, y%), 0<br>**PSET** (x%, y% + 1), 0 PSET  $(x\% + 1, y\% + 1)$ , 0

#### ENDIF

NEXT y%<br>NEXT x%

IF tiempo  $\sim$  0 THEN CALL reloj

**LOOP** CLOSE #9

COLOR 7 LOCATE 23, 5 PRINT "Presione ESPACIO para seguir" **SLEEP** 

# **END SUB**

 $\sim$  $\sim$   $\mathcal{F}=\mathcal{F}=\mathcal{F}$  ×

# **ANEXO II**

•simulación del flujo de nitrógeno en una cuenca •Programa escrito en Microsoft QuickBasic 4.5

principio:

REM Modelo para simular el flujo de nitrógeno en una cuenca ON ERROR GOTO trampera CLS CLEAR SCREEN O, 1: WIDTH 80 COLOR 7, 1, O: CLS  $t$ it $$ = STRING$(79, 176)$ FOR  $i% = 1$  TO 6 PRINT tit<sub>S</sub> NEXTi% PRINT PRINT T AB( 1 9); "+--------------------------------------+" PRINT TAB(19); ": +-+" PRINT TAB(19); "¦<br>PRINT TAB(19); "¦"; : COLOR 10, 1, 0: PRINT " DINAMICA DEL NITROGENO EN UNA CUENCA"; COLOR 7, 1, O PRINT TAB(61); "! !" **PRINT TAB(19); "! PRINT TAB(19); "**|<br>PRINT TAB(19): "! (SIMULACION) PRINT TAB(19); " (SIMULACION) : i" PRINT TAB(19); "+-----PRINT TAB $(19)$ : " +----PRINT **FOR**  $i\% = 1$  **TO** 6 PRINT tit**S** NEXT i%<br>PRINT " Presione ESPACIO para continuar" DO LOOP UNTIL INKEYS <> "" DATA 80, 111, 114, 32, 101, 108, 32, 66, 105, 111, 108, 46, 32, 67, 130, 115, 97, 114, 32. 69, 46, 32, 77, 111. 114. 101. 105. 114. 97, 32, 65, 114. 97. 110, 97 **inicio:**  COLOR 7, l. O

CLS

REM Elevaciones -h- en metros para cada celda de la cuadrícula datos:

**Contract Contract Contract Contract** 

```
DATA 105.105.105.104.106.108.110.108
DATA 98,100,96,94,96,100,104,100
DATA 82.90.82.80.85.90.95.90
DATA 75,82,75,56,60,80,85,80
DATA 62.74.62.46.52.64.72.74
DATA 60.66.60.42.40.52.62.62
DATA 52,60,52,38,30,40,50,55
DATA 40,45,40,36,28,36,40,45
```
 $i = 1$  $i = 1$  $ii = 8$ 

and the second company of the second

```
ii = 8
```
**RESTORE datos** 

```
FOR i = 1 TO ii
       FOR i = 1 TO ii
                READ \overline{h(i, i)}NEXT<sub>i</sub>
NEXT<sub>i</sub>
```

```
INPUT "¿Desea ver los valores de la altura del terreno"; prin$
IF prin$^{\circ} = "s" OR prin$^{\circ} = "S" THEN GOTO alturas ELSE GOTO 10
alturas:
CLS 0
PRINT "
                 Altura de las celdas de la cuadricula (en metros)"
PRINT
PRINT "
              100 200 300 400 500 600 700 800 (Dist. hacia el este en m)"
PRINT
PRINT
FOR = 1 TO ii
PRINT i * 100; " "; USING "#####"; h(i, 1); h(i, 2); h(i, 3); h(i, 4); h(i, 5); h(i, 6); h(i,
7); h(i, 8)
PRINT
NEXT i
PRINT "(Distancia hacia el sur en m)"
GOSUB espera
```
1 O REM Tipos de celdillas

DATA 6,2,2,2,2,2,2, 7 DATA 5,1,1,1,1,1,1,3 DATA 5, 1, 1, 1, 1, 1, 1, 3 DATA 5,l,1,1,1,1,J,3 DATA 5,1,1,1,1,l,1,3 DATA 5,1,1,1,J,J,J,3 DATA 5,1,1,1,1,J,l,3 DATA 9,4,4,4,4,4,4,8

## RESTORE JO

```
FOR i = 1 TO ii
    FORj = 1 TO ji
          READ celda(i, i)
    NEXT;
NEXTi
```
REM Cálculo de los gradientes de inclinación dh/dx y dh/dy para cada celdilla REM dx y dy son las longitudes de los bordes de las celdas en metros.

 $dx = 100$  $dv = 100$  $FOR$ i $=$  1 TO ii  $FOR$ j = 1 TO ji  $c = celda(i, i)$ 

REM Celdillas centrales IF  $c \sim 1$  THEN GOTO 200  $s1(i, i) = -(h(i, i) - h(i + 1, i)) / dx$  $s2(i, j) = -(h(i, j) - h(i - 1, j)) / dx$  $s3(i, i) = -(h(i, i) - h(i, i + 1)) / dy$  $s4(i, i) = -(h(i, i) - h(i, i - 1)) / dv$ 

GOTO 1000

and a strain and

REM Celdillas del borde norte

200 IF  $c \sim$  2 THEN GOTO 300  $s1(1, j) = -(h(1, j) - h(2, j)) / dx$  $s2(1, i) = s1(1, i)$ 

 $s3(1, i) = -(h(1, i) - h(1, i + 1))/$  dy  $s4(1, i) = -(h(1, i) - h(1, i - 1)) / dv$ GOTO 1000

REM Celdillas del borde este

 $300 \text{ F} \text{c} \Leftrightarrow 3 \text{ THEN GOTO } 400$  $s1(i, 8) = -(h(i, 8) - h(i + 1, 8)) / dx$  $s2(i, 8) = -(h(i, 8) - h(i - 1, 8)) / dx$  $s4(i, 8) = -(h(i, 8) - h(i, 7)) / dx$  $s3(i, 8) = -s4(i, 8)$ GOTO 1000

REM Celdillas del borde sur

400 IF  $c \leq 4$  THEN GOTO 500  $s1(8, i) = -(h(8, i) - h(7, i)) / dx$  $s1(8, i) = -s2(8, i)$  $s3(8, j) = -(h(8, j) - h(8, j + 1)) / dy$  $s4(8, j) = -(h(8, j) - h(8, j - 1)) / dy$ GOTO 1000

REM Celdillas del borde oeste

500 IF e <> *5* THEN GOTO 600

 $s1(i, 1) = -(h(i, 1) - h(i + 1, 1)) / dx$  $s2(i, 1) = -(h(i, 1) - h(i - 1, 1)) / dx$ s3(i, 1) =  $-(h(i, 1) - h(i, 2)) / dx$  $s4(i, 1) = -s3(i, 1)$ GOTO 1000

REM Celdillas del ángulo noroeste

600 IF  $c \sim 6$  THEN GOTO 700

 $sl(1, 1) = -(hl(1, 1) - h(2, 1)) / dx$  $s2(1, 1) = s1(1, 1)$  $s3(1, 1) = -(h(1, 1) - h(1, 2)) / dy$  $s4(1, 1) = s3(1, 1)$ GOTO 1000

REM Celdillas del ángulo noreste

and and a

**College** 

 $700 \text{ IF } c \Leftrightarrow 7 \text{ THEN } GOTO 800$  $sl(1, 8) = -(hl(1, 8) - h(2, 8)) / dx$  $s2(1, 8) = s1(1, 8)$  $s4(1, 8) = -(h(1, 8) - h(1, 7)) / dy$  $s3(1, 8) = -s4(1, 8)$ 

GOTO 1000

REM Celdillas del ángulo sudeste

 $800$  IF  $c \leq 8$  THEN GOTO 900  $s2(8, 8) = -(h(8, 8) - h(7, 8)) / dx$  $sl(8, 8) = -s2(8, 8)$  $s4(8, 8) = -(h(8, 8) - h(8, 7)) / dy$  $s3(8, 8) = -s4(8, 8)$ 

GOTO 1000

REM Celdillas del ángulo sudoeste

900REM  $s2(8, 1) = -(h(8, 1) - h(7, 1))/dx$  $sl(8, 1) = -s2(8, 1)$  $s3(8, 1) = -(h(8, 1) - h(8, 2))/ dy$  $s4(8, 1) = -s3(8, 1)$ 

IOOOREM

NEXT<sub>j</sub> NEXTi

REM Inicializar los contenidos de nitrógeno de las celdillas

9999 volver =  $0$ CLS<sub>0</sub>

## VIEW PRINT 1 TO 10

INPUT" ¿Contenido inicial de nitrógeno de las celdillas (en kg/ha)"; nO

```
FORi= 1 TO ii
    FOR j = 1 TO jin(1, i, j) = n0n(2, i, j) = 0
```
 $\mathbf{a}$   $\mathbf{a}$ 

*¡*  **←←←** ¡

 $\frac{1}{2}$ n<br>⊤renessa í

#### NEXT<sub>i</sub> NEXTi

REM Ingreso de nitrógeno por la lluvia

PRINT INPUT " ¿Cuánto nitrógeno ingresa por la lluvia (kg/ha.año)"; nrain PRINT REM Ingreso del intervalo de tiempo para la integración INPUT" ¿Cuál es el intervalo de tiempo, dt (en años), (se recomienda O.!)"; dt PRINT INPUT" ¿Cuál es el número total de pasos de tiempo"; tt PRINT INPUT " ¿Con qué frecuencia quiere que el programa haga sus pausas"; tp PRINT INPUT "; Desea cambiar algún parámetro  $(s/n)$ "; go\$ IF  $\cos =$  "s" OR  $\cos =$  "S" THEN GOTO 9999 CLS REM Presentación de resultados  $year = 0$  $tc = 0$  $\text{tprin} = 0$ CLS 999 REM Bucle principal para la solución de ecuaciones IF volver = 1 THEN GOTO 9999 VIEW PRINT J TO 22 PRINT" PRINT PRINT" PRINT Intervalo de tiempo: ": tc; " Año: "; year 100  $FOR_i = 1 TO 8$ FOR  $j = 1$  TO 8 200  $nn(i, j) = n(1, i, j)$ NEXT<sub>i</sub> NEXTi  $FOR<sub>i</sub> = 1 TO<sub>ii</sub>$ 300 400 500 600 700 800 x(m)"

101

```
PRINT USJNG "########"; i • 100; INT(nn(i. I)); INT(nn(i. 2)); INT(nn(i. 3)); 
INT(nn(i. 4)); INT(nn(i. 5)); JNT(nn(i. 6)); JNT(nn(i, 7)); JNT(nn(i. 8)) 
    PRINT 
NEXTi
```
 $\mathbf{I}$ 1 i  $\mathbf{f}$ r

PRINT " y(m)" IF te =  $0$  OR tprin = tp THEN GOSUB espera

30REM

REM Almacenaje de ecuaciones

 $FOR i = 1 TO ii$ FOR  $j = 1$  TO  $ji$ 

IF sl(i, i)  $\leq 0$  THEN el = sl(i, j) \* n(1, i, j) IF sl(i, i) > 0 THEN el = sl(i, j) \* n(1, i + 1, j) IF  $s(1, i) \le 0$  THEN  $e(2 - s(1, i) + n(1, i, i))$ IF s2(i, i) > 0 THEN e2 = s2(i, i) \* n(1, i - 1, i) IF s3(i, j) <= 0 THEN e3 = s3(i, j) \* n(1, i, j) IF  $s3(i, j) > 0$  THEN  $e3 = s3(i, j) * n(i, i, j + 1)$ IF  $s4(i, j) \le 0$  THEN  $e4 = s4(i, j) * n(1, i, j)$ IF  $s4(i, j) > 0$  THEN  $e4 = s4(i, j) * n(1, i, j - 1)$ 

 $n(2, i, j) = n(1, i, j) + ((e1 + e2 + e3 + e4) * dt) + n\pi i n * dt$ 

IF  $n(2, i, j) < 0$  THEN  $n(2, i, j) = 0 + \text{train} * dt$ 

NEXT<sub>i</sub> NEXTi

 $tc = tc + 1$ tprin  $=$  tprin  $+1$  $year = tc * dt$ 

REM Sobreescriba los pasos de tiempo 1 y 2

```
FOR i = 1 TO ii
    FOR i = 1 TO iin(1, i, j) = n(2, i, j)NEXTj 
NEXTi
```
IF  $tc = tt$  THEN GOSUB final GOTO 999

```
espera: 
VIEW PRINT 24 TO 25 
PRINT" 
DO 
               Presione una tecla cuando desee continuar la simulación" 
LOOP WHILE INKEV$ = "" 
PRINT 
 tprin = 0RETURN
```

```
final: 
VIEW PRINT 24 TO 25 
PRINT" 
DO 
                 Simulación terminada. Presione una tecla para continuar" 
LOOP WHILE INKEY$ = "" 
PRINT<br>INPLIT "
                           2Quiere repetir (s/n)"; run$
IF run$ = "n" OR run$ = "N" THEN GOTO salida
 volver = 1
```

```
CLS
```
PRINT "Una simulación de la dinámica del nitrógeno en el suelo de una cuenca" PRINT RETURN

trampera: RESUME principio

salida: CLS **SYSTEM** END